# Large Scale Biological Data Handling and Analysis Using Open Source Alternatives

Dr Karol Kozak

ETH Zurich

May 2009, Paris OME

# Large Scale Experiments and Informatics

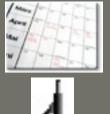

Data acquisition

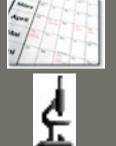

Data acquisition

Image processing

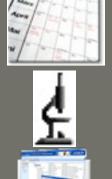

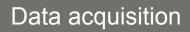

Image processing

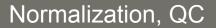

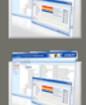

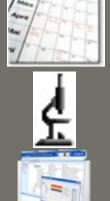

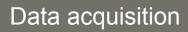

Image processing

Normalization, QC

Data storage

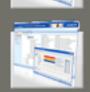

**STORAGE** 

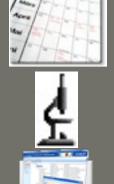

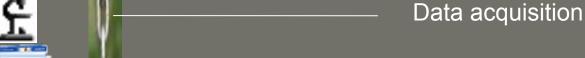

Image processing

Normalization, QC

Data storage

Archiving

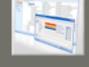

**STORAGE** 

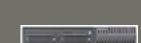

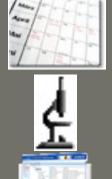

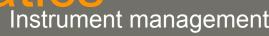

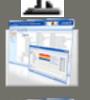

Data acquisition

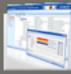

Image processing

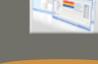

Normalization, QC

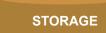

Data storage

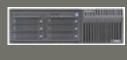

Archiving

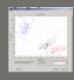

Data mining

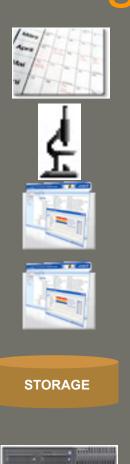

Data acquisition

Image processing

Normalization, QC

Data storage

**Archiving** 

Data mining

**Bioinformatics** 

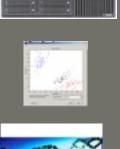

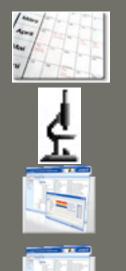

**STORAGE** 

Informatics
Instrument management

Data acquisition

Image processing

Normalization, QC

Data storage

Archiving

Data mining

Bioinformatics

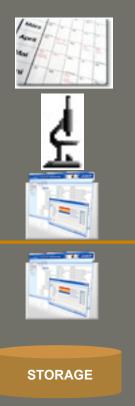

Data acquisition

Image processing

Normalization, QC

Data storage

Archiving

Data mining

Bioinformatics

## Detection points

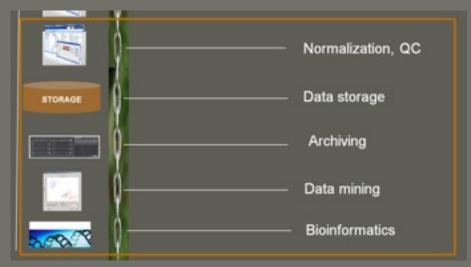

#### **Detection points**

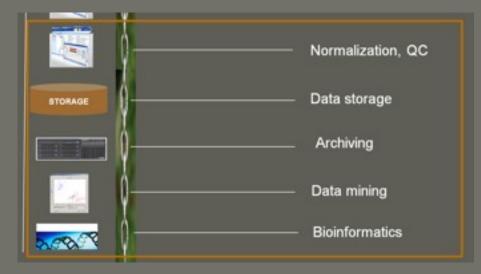

#### Data Automation:

- Library Handling
- Robotics
- Microscopy
- Image processing
- Cell reliability
- Hit Definition

#### Database architecture

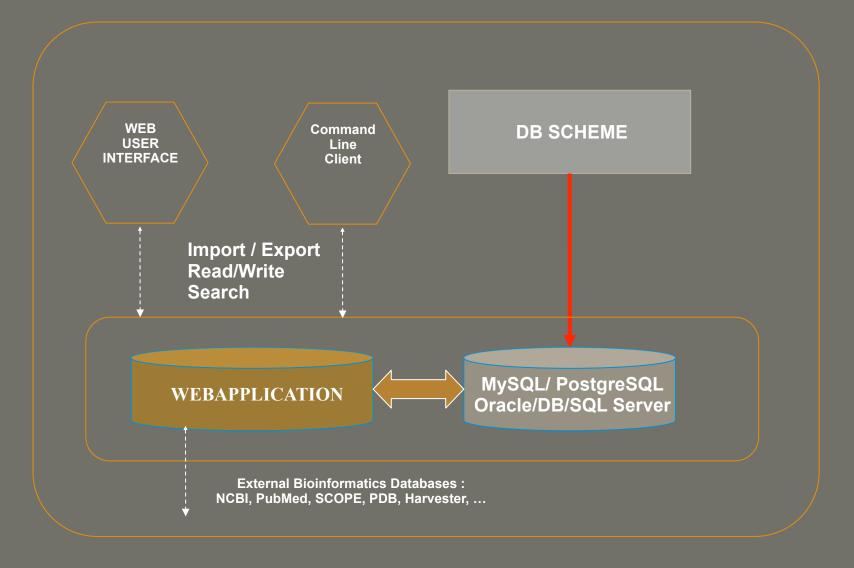

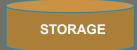

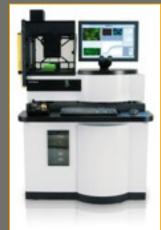

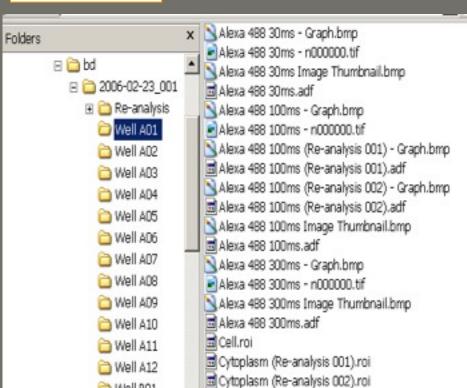

Tuesday, 19 May 2009

STORAGE

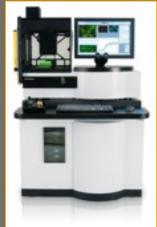

### Link to microscope

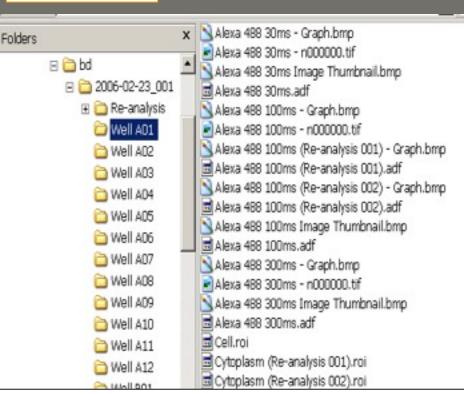

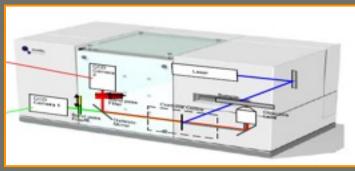

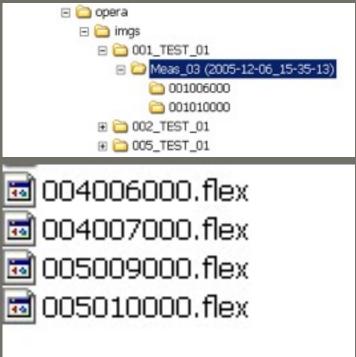

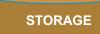

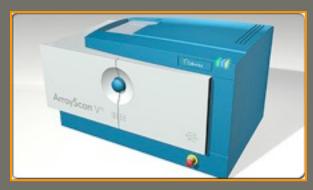

- □ 🗀 thermo □ 🧀 experiment1
  - platebarcode
- CELLOMICS\_051115160001\_B06f02d0.TIF
- CELLOMICS\_051115160001\_B06f03d2.TIF
- CELLOMICS\_051115160001\_C04f00d3.TIF
- CELLOMICS\_051115160001\_C04f01d2.TIF
- CELLOMICS\_051115160001\_C04f02d0.TIF
- CELLOMICS\_051115160001\_D05f01d0.TIF
- CELLOMICS\_051115160001\_D05f01d2.TIF

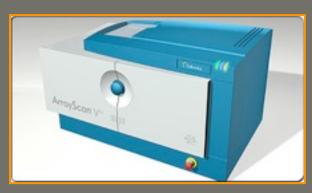

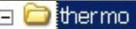

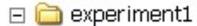

🚞 platebarcode

- 🖹 CELLOMICS\_051115160001\_B06f02d0.TIF
- CELLOMICS\_051115160001\_B06f03d1.TIF
- CELLOMICS\_051115160001\_B06f03d2.TIF
- CELLOMICS\_051115160001\_C04f00d3.TIF
- CELLOMICS\_051115160001\_C04f01d2.TIF
- CELLOMICS 051115160001 C04f02d0.TIF
- CELLOMICS 051115160001 D05f01d0.TIF
- CELLOMICS\_051115160001\_D05f01d2.TIF

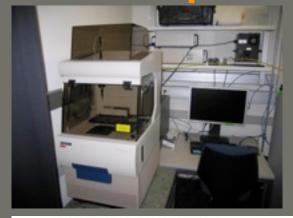

- 🖃 🧀 MD\_MICRO
  - 🖃 🧀 experiment1
- 2008-06-28\_000\_A01\_00\_dapi.tif
- 2008-06-28\_000\_A01\_00\_yfp.tif
- 2008-06-28\_000\_A02\_00\_dapi.tif
- 🛃 2008-06-28\_000\_A02\_00\_yfp.tif
- 2008-06-28\_000\_A03\_00\_dapi.tif
- 2008-06-28\_000\_A03\_00\_yfp.tif
- 2008-06-28\_000\_A04\_00\_dapi.tif
- 2008-06-28\_000\_A04\_00\_yfp.tif
- 2008-06-28\_000\_A05\_00\_dapi.tif
- 2008-06-28\_000\_A05\_00\_yfp.tif
- 2008-06-28\_000\_B02\_02\_yfp.tif
- 2008-06-28\_000\_B02\_03\_dapi.tif
- 🛃 2008-06-28\_000\_B02\_03\_yfp.tif

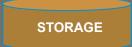

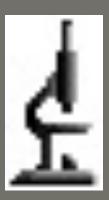

Olympus SCAN R

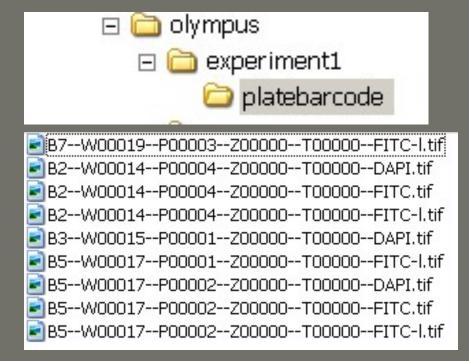

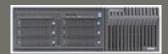

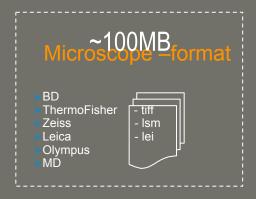

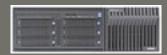

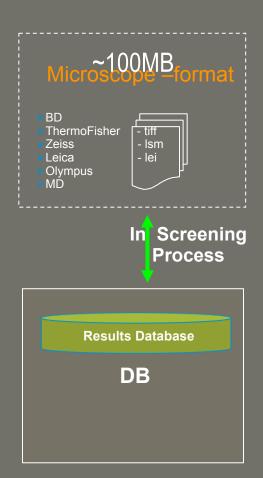

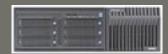

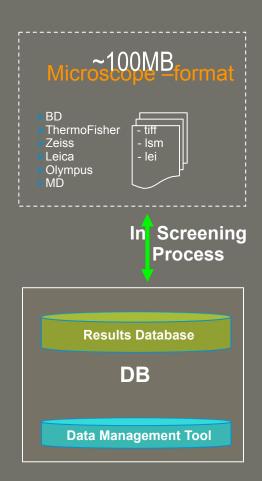

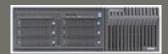

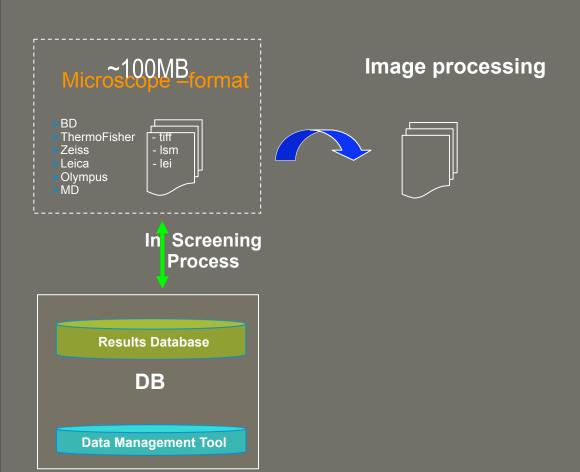

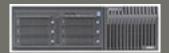

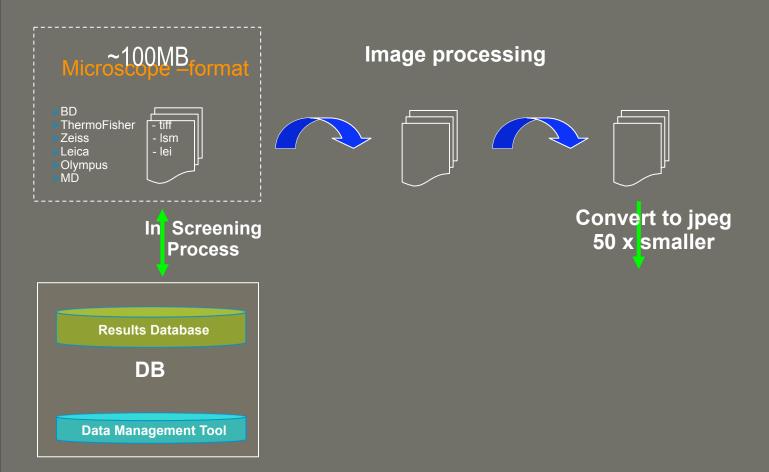

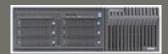

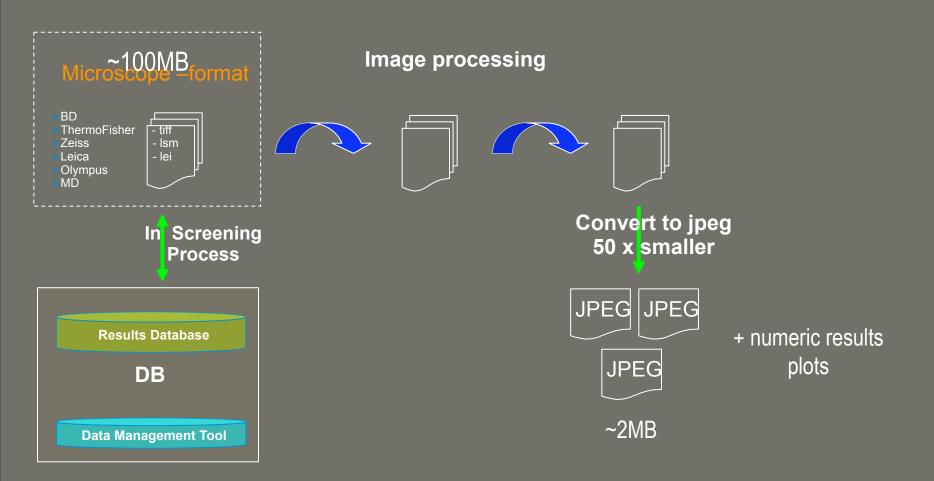

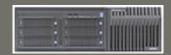

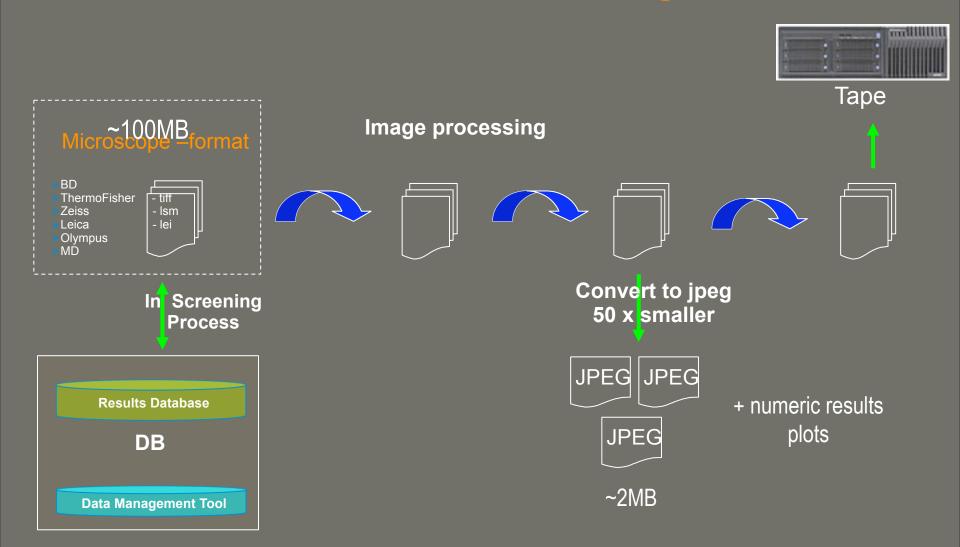

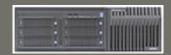

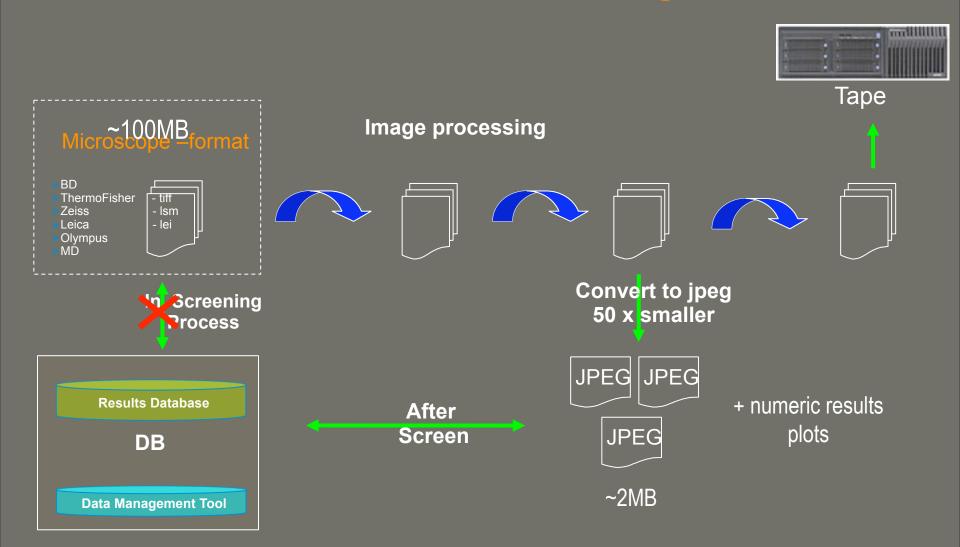

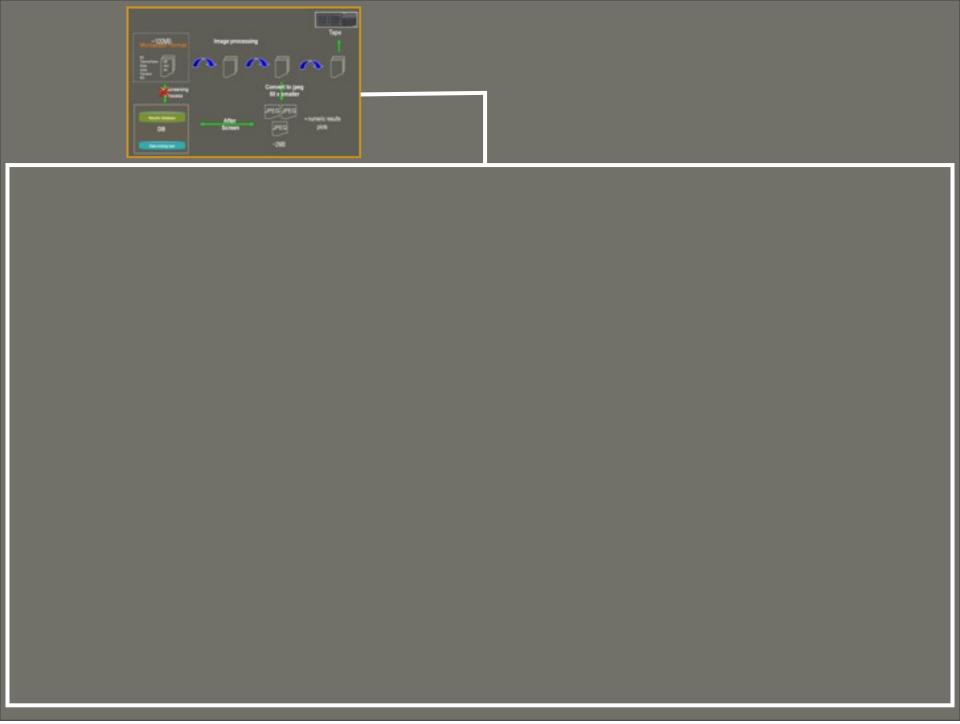

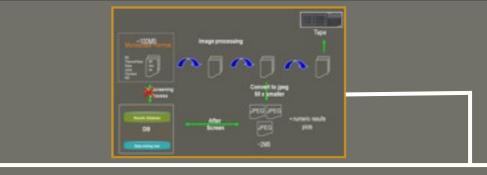

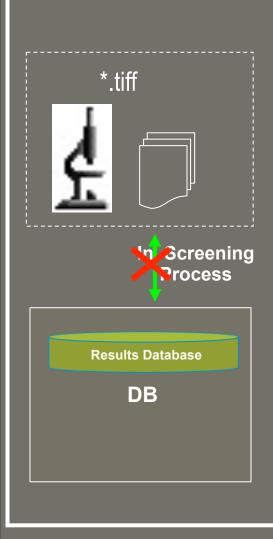

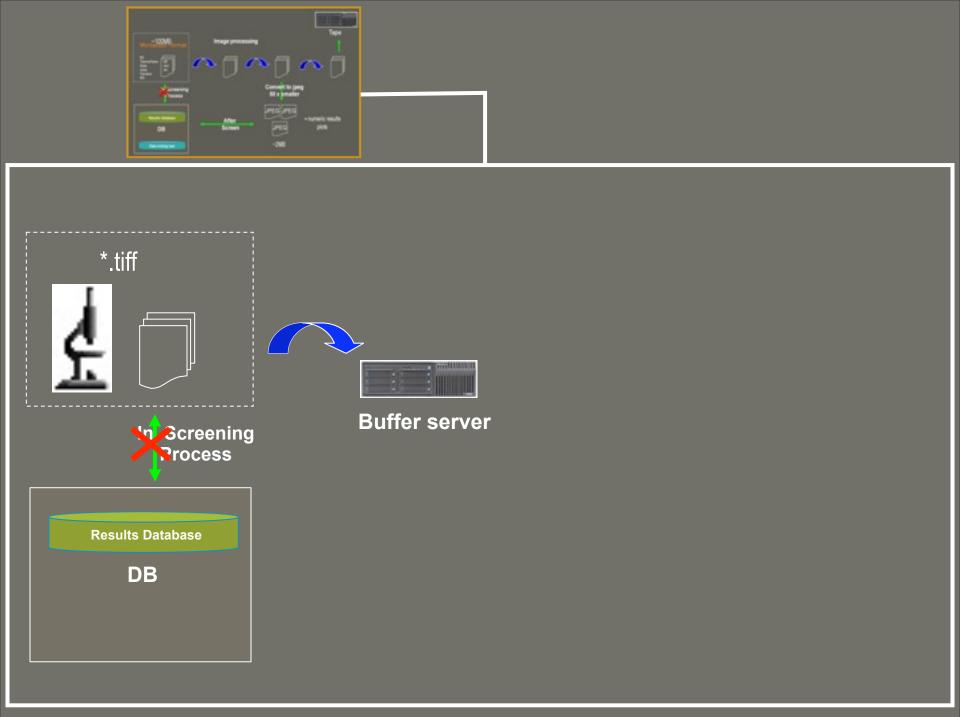

Tuesday, 19 May 2009

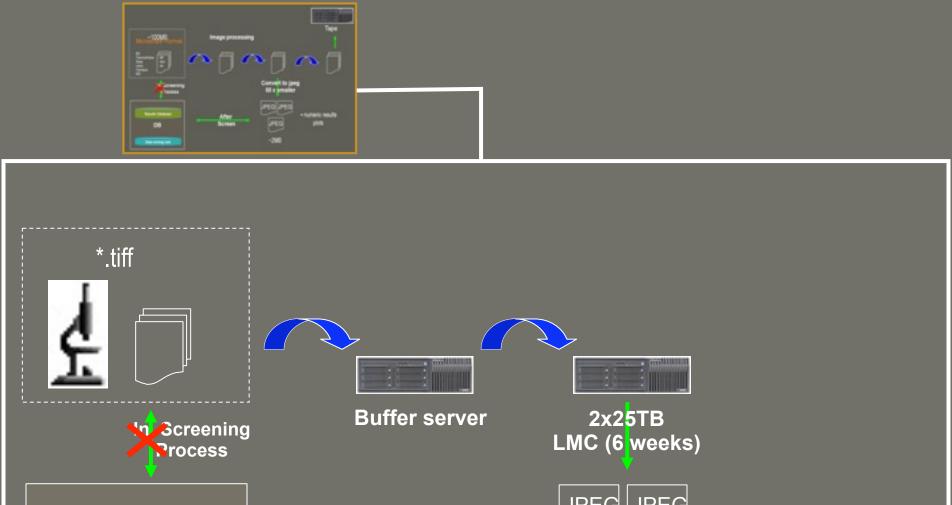

**Results Database** DB

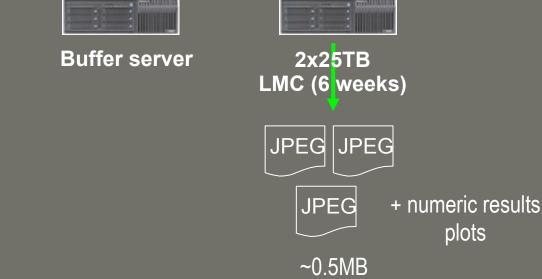

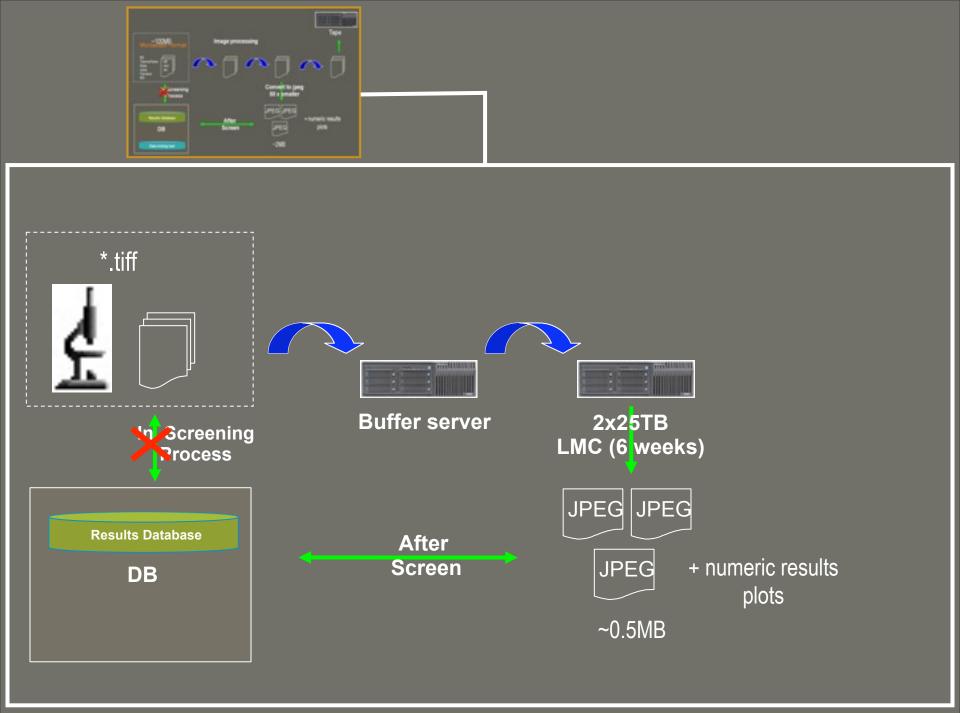

Tuesday, 19 May 2009

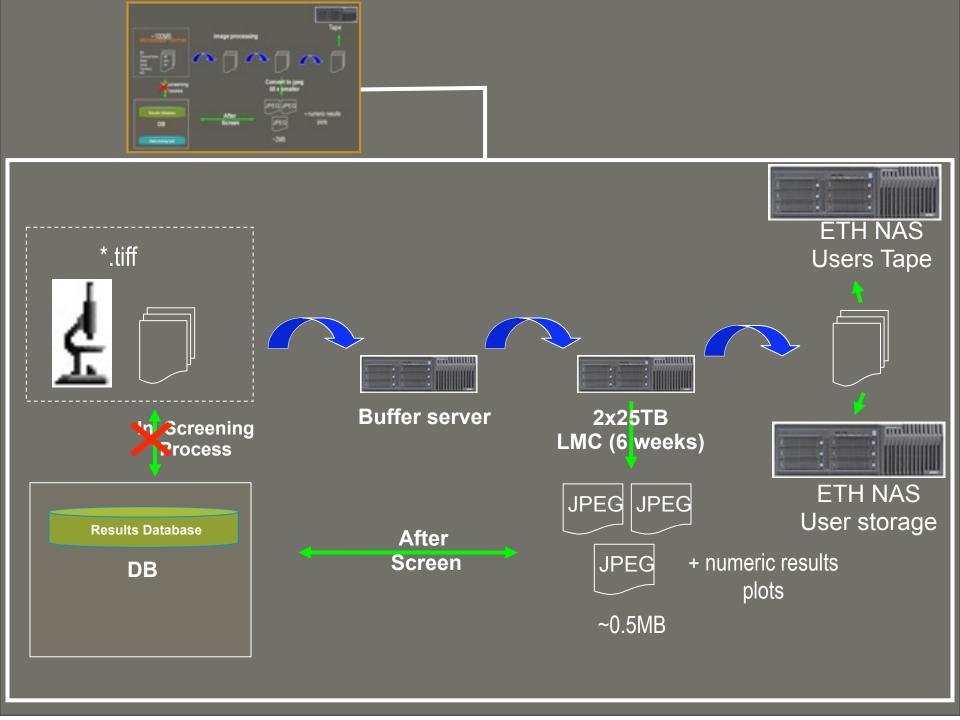

Tuesday, 19 May 2009

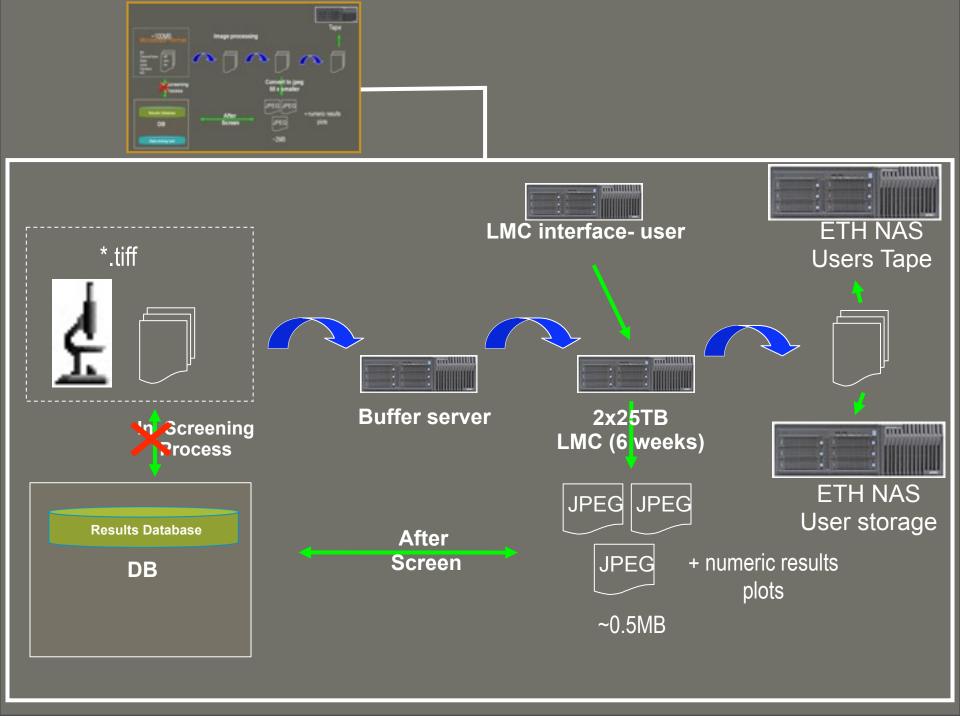

Tuesday, 19 May 2009

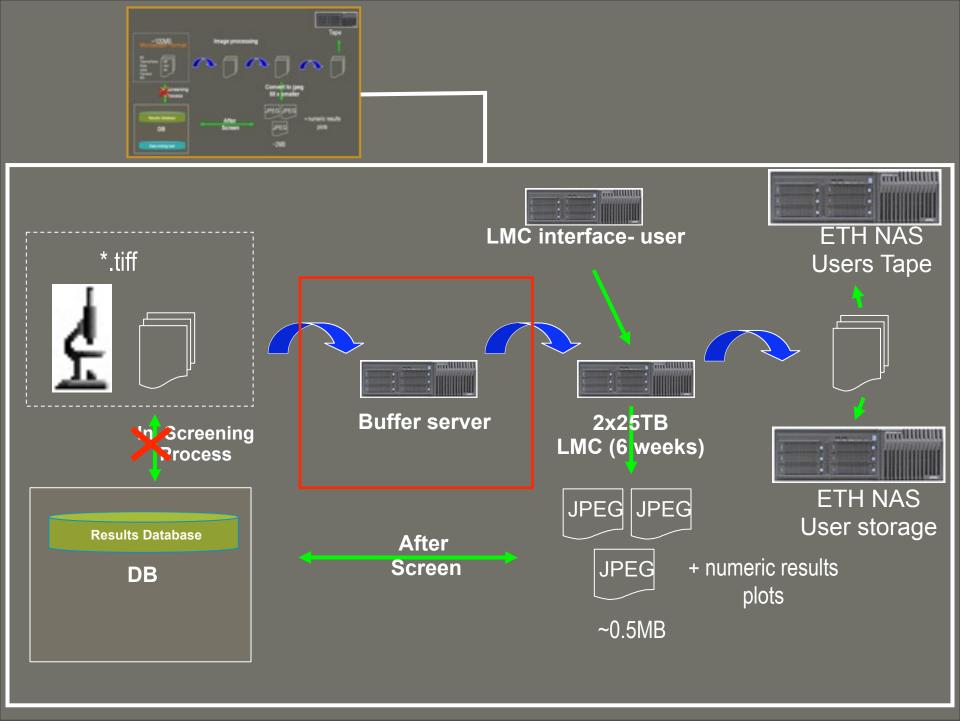

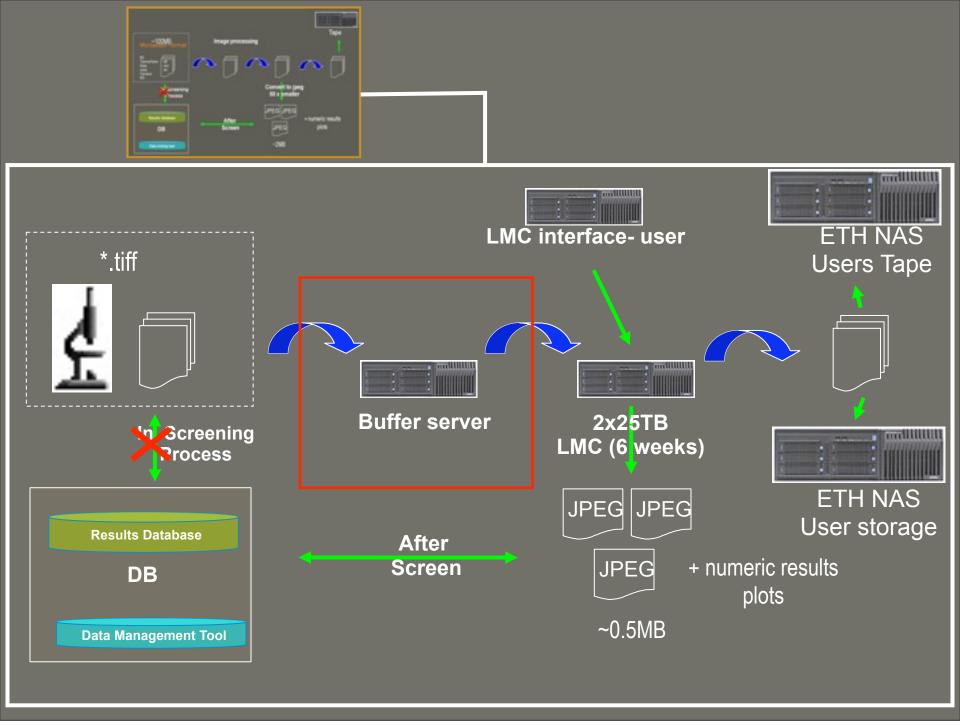

Tuesday, 19 May 2009

#### **Dataflow architecture**

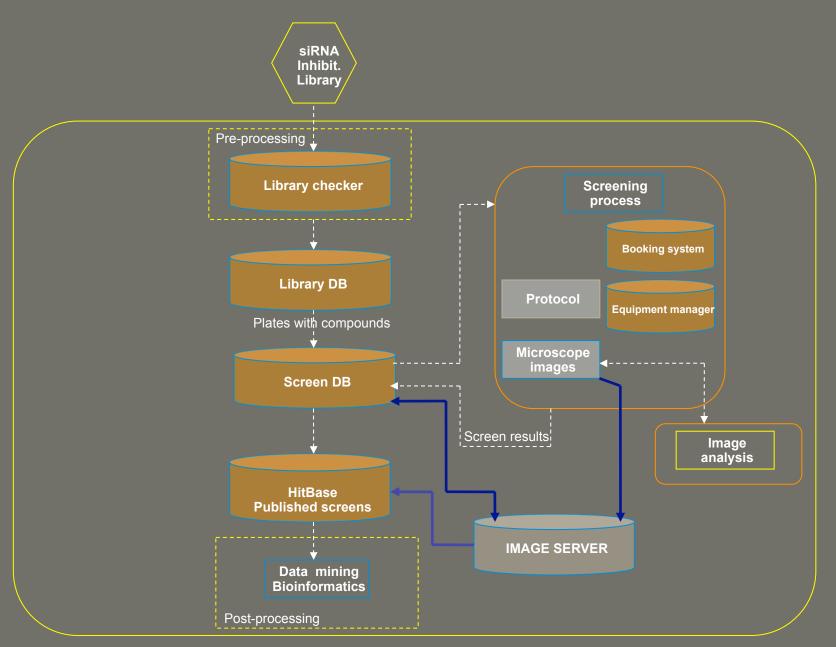

#### **Dataflow architecture**

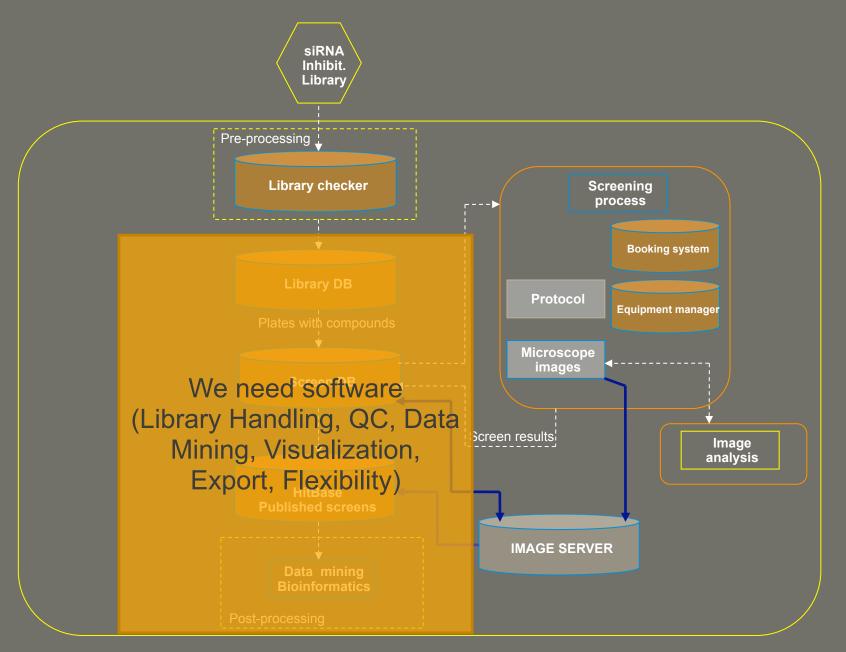

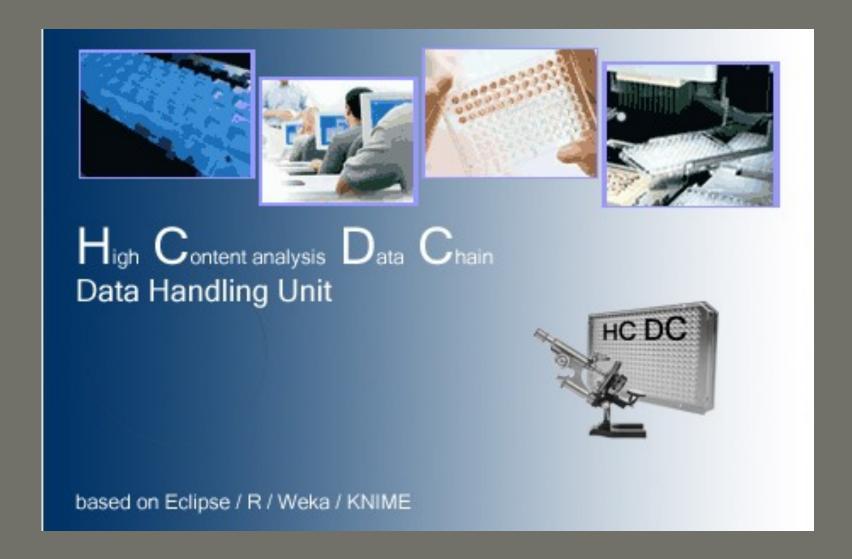

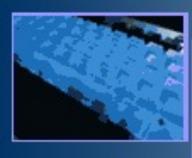

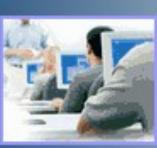

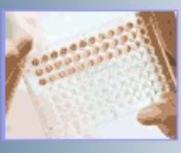

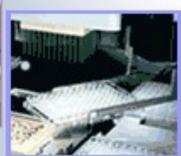

High Content analysis Data Chain **Data Handling Unit** 

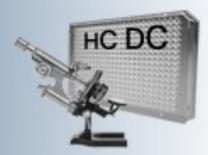

based on Eclipse / R / Weka / KNIME

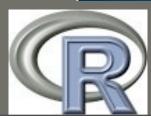

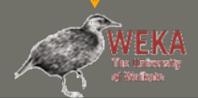

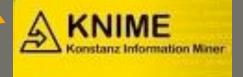

#### Read data from database

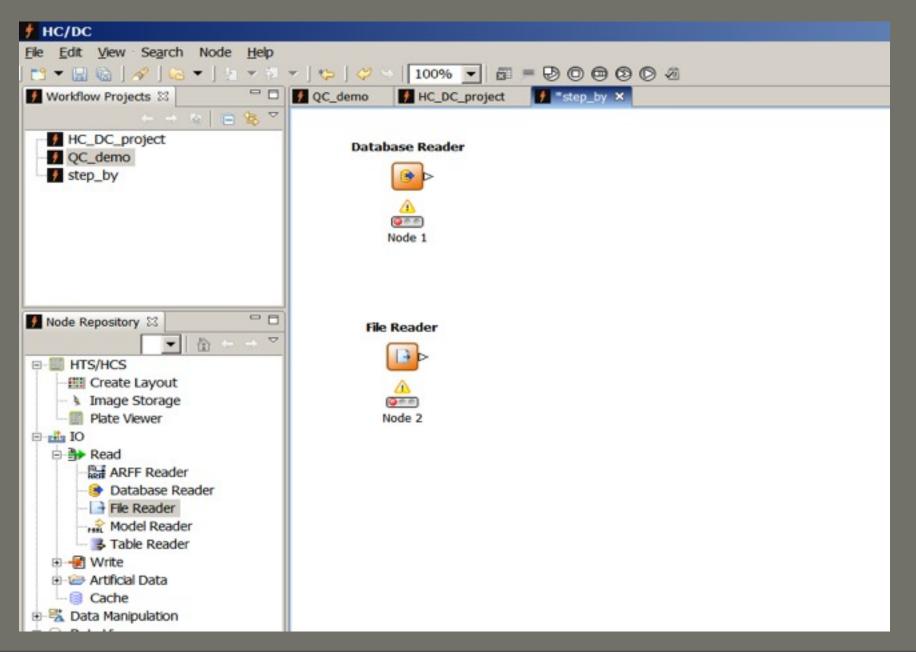

#### Link with image storage

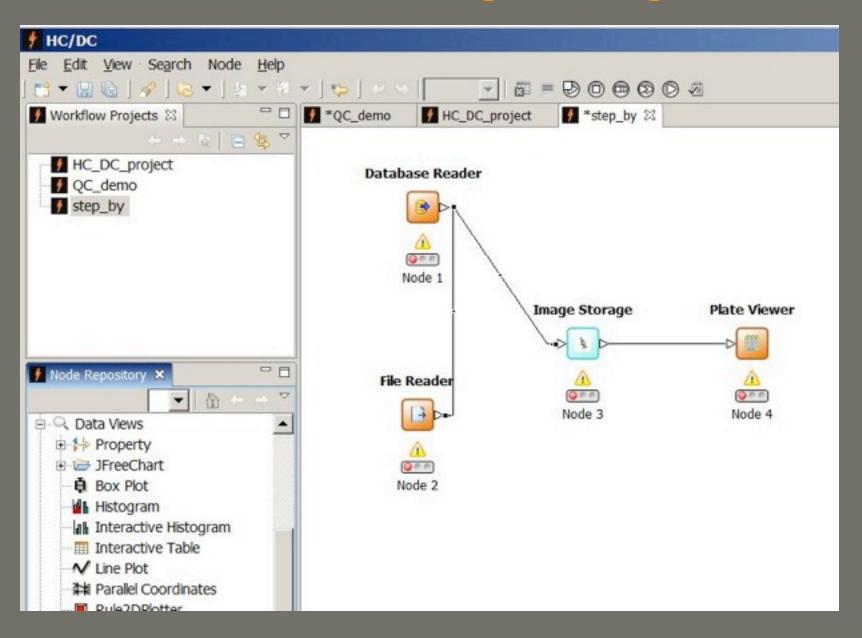

#### Link with image storage

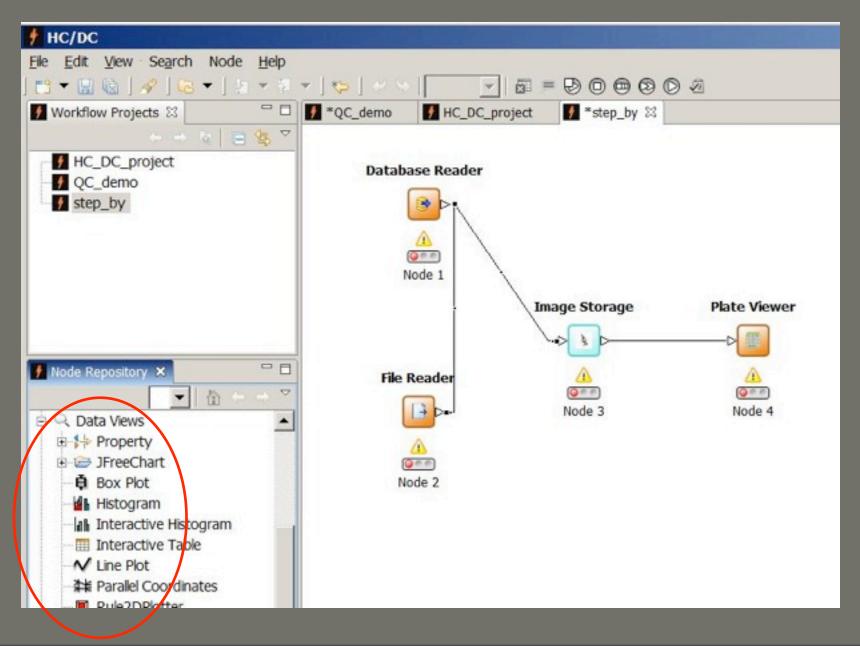

## Data mining

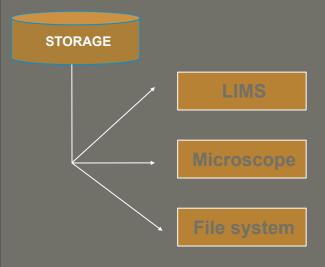

### Data mining

#### **Statistics**

- -One/two parameters
- -Normalization
- -Correlation
- -Compare distribution
- -Ex. Statistical tests, Z-score, Z', etc

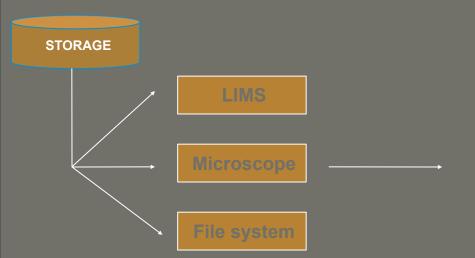

### **Data mining**

#### **Statistics**

- -One/two parameters
- -Normalization
- -Correlation
- -Compare distribution
- -Ex. Statistical tests, Z-score, Z', etc

## Pattern recognition – Machine Learning

- -Multi-parameters
- -Clustering
- -Dimensionality reduction
- -Check parameter importance

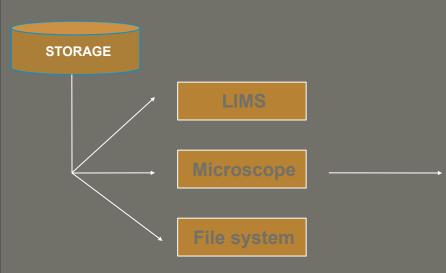

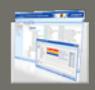

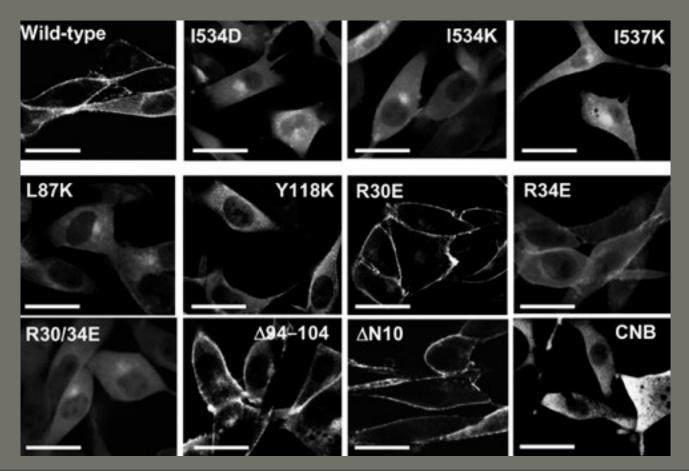

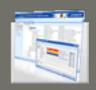

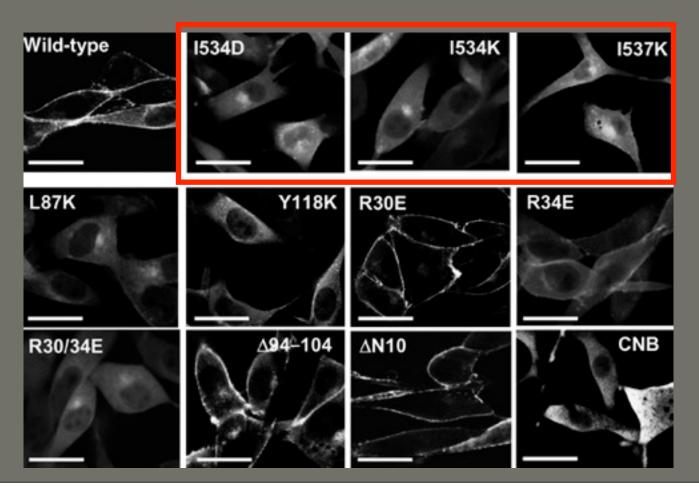

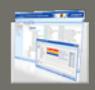

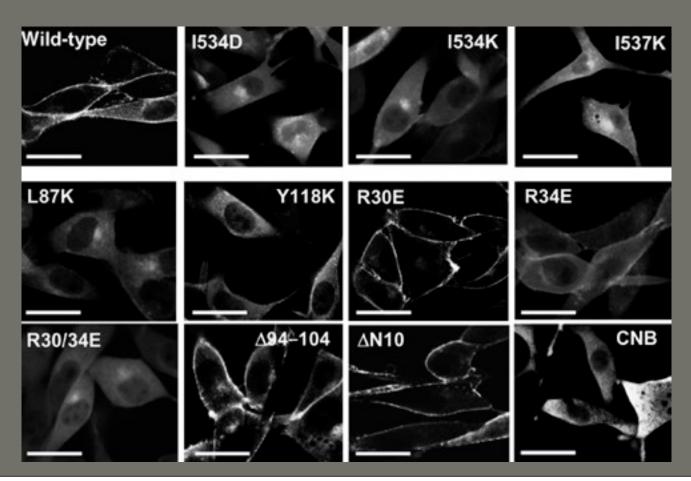

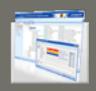

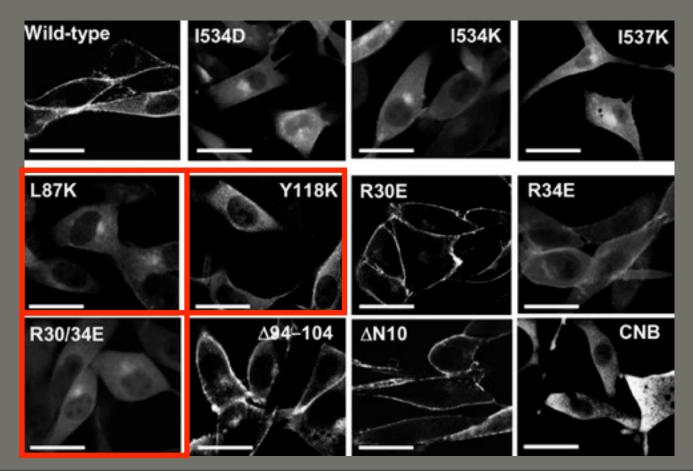

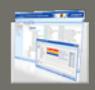

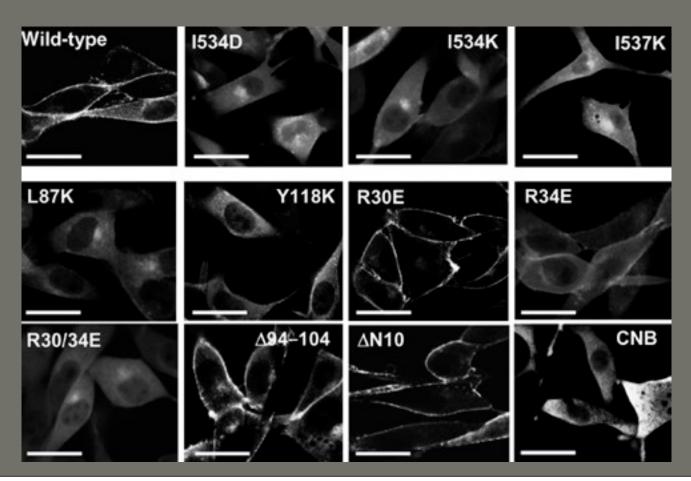

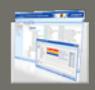

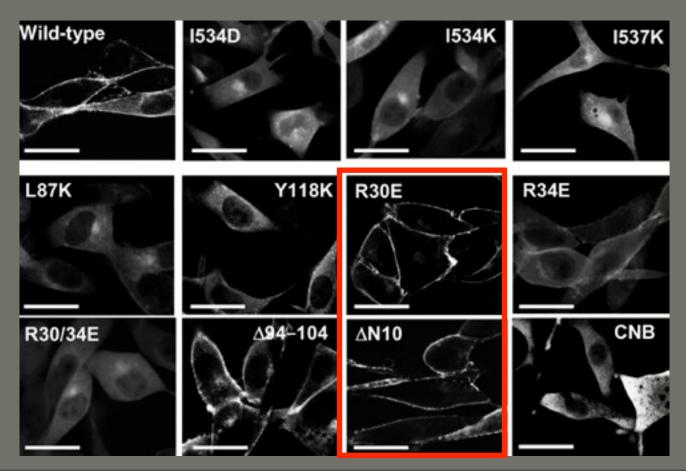

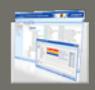

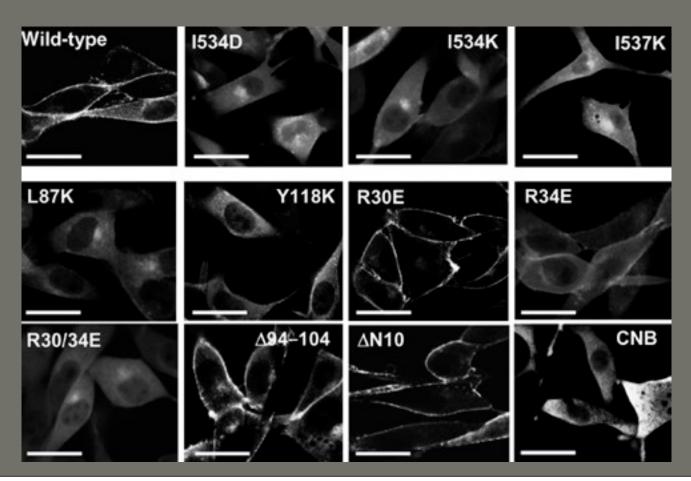

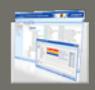

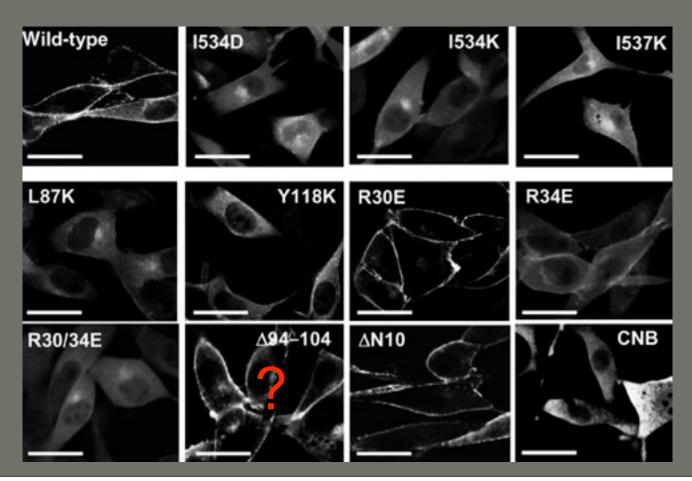

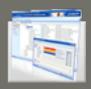

## Classification problem

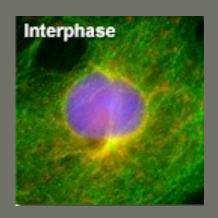

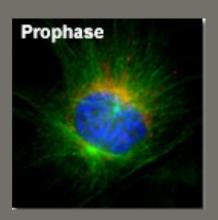

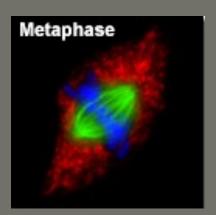

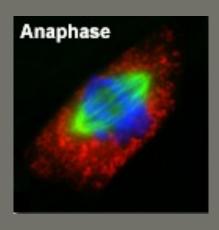

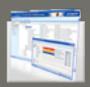

## Classification problem

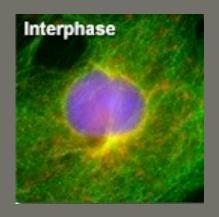

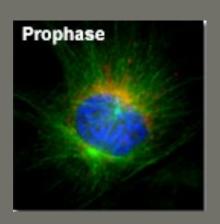

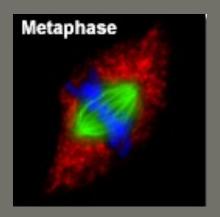

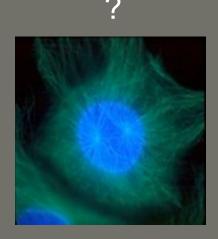

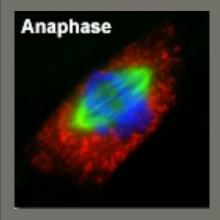

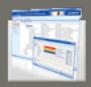

### Classification problem

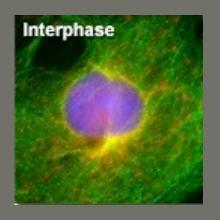

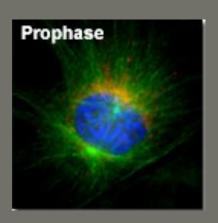

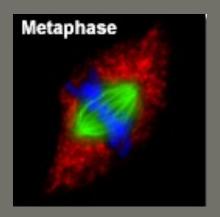

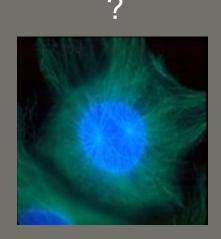

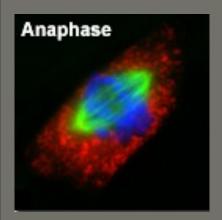

- Supervised learning (Classification) assumes classes are known

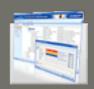

### 2 class problem

Positive control

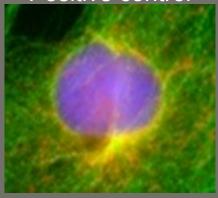

Negative control

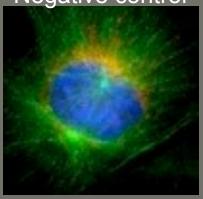

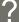

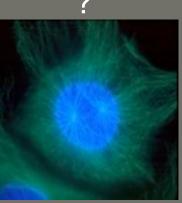

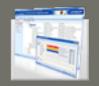

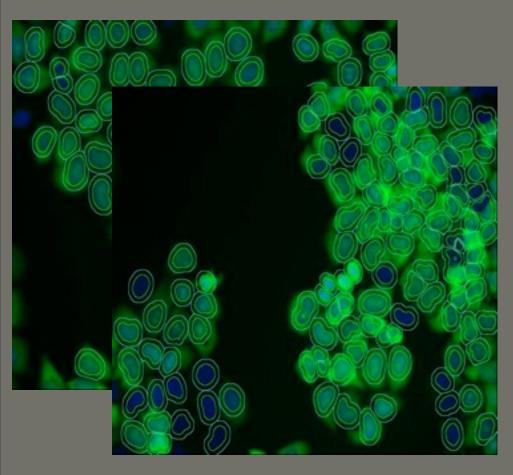

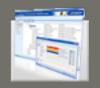

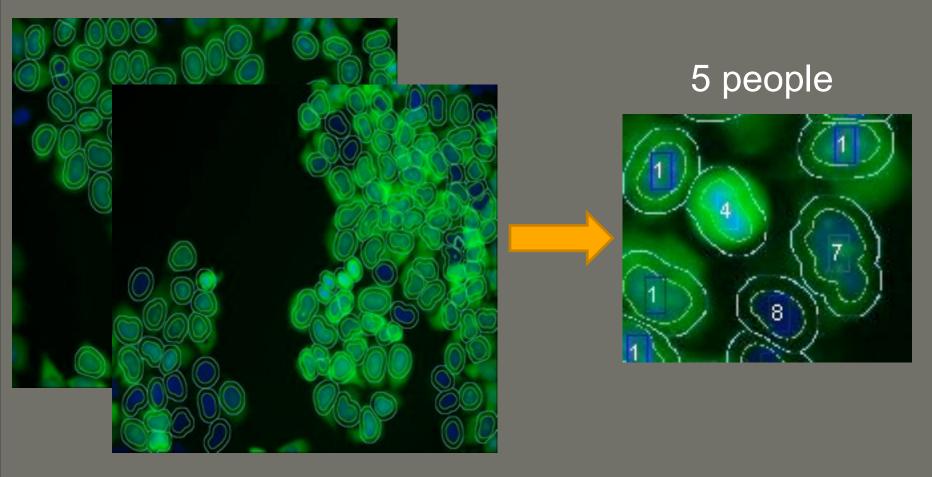

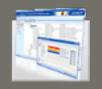

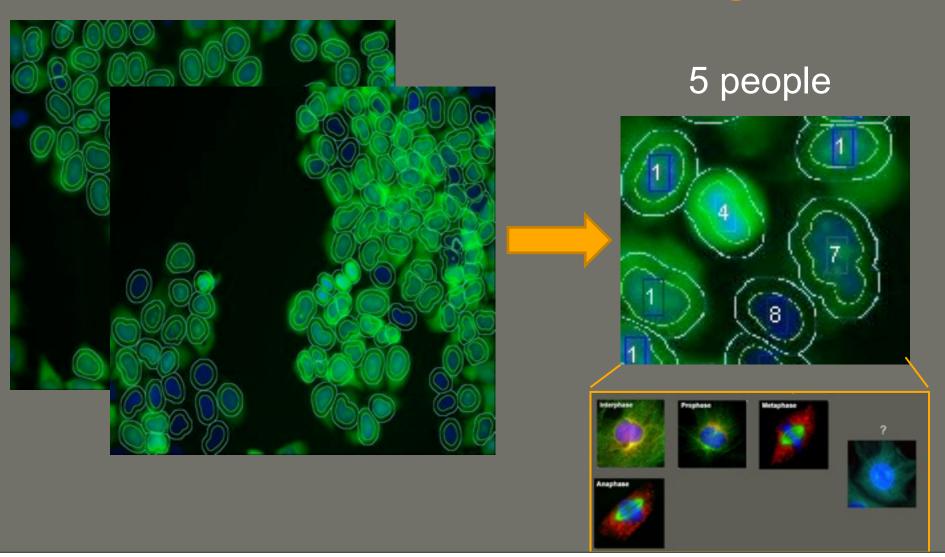

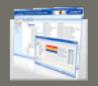

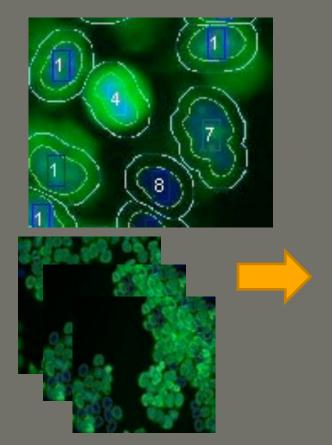

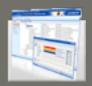

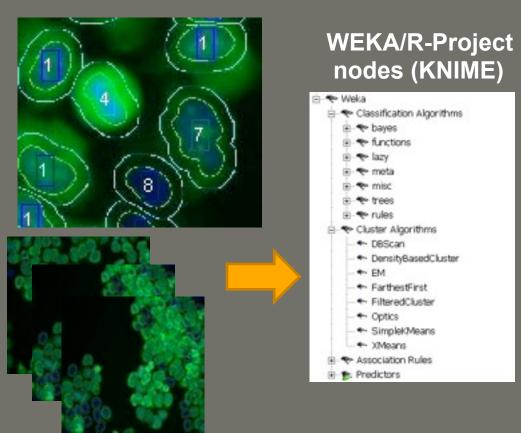

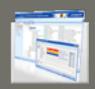

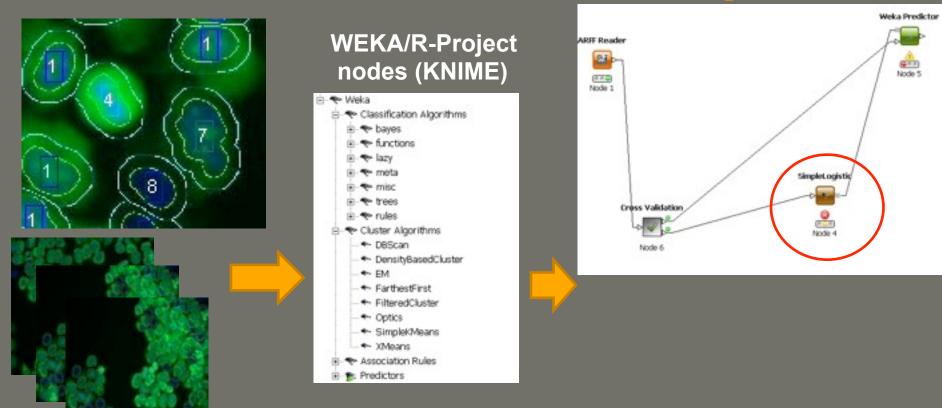

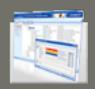

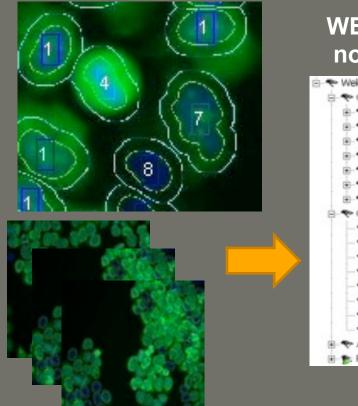

### WEKA/R-Project nodes (KNIME)

| → Weka                      |
|-----------------------------|
| ⇒ Classification Algorithms |
| ⊕ ◆ bayes                   |
| ⊕ ◆ functions               |
| ⊕ ◆ lazy                    |
| ⊕ ◆ meta                    |
| misc  misc                  |
| ⊕ • trees                   |
| ⊞- <b>*</b> rules           |
| ⊟   Cluster Algorithms      |
| DBScan                      |
| DensityBasedCluster         |
| → EM                        |
| - FarthestFirst             |
| - + FilteredCluster         |
| → Optics                    |
| Simplek/Means               |
| - XMeans                    |
| ⊕ ◆ Association Rules       |
| ⊕ Predictors                |
|                             |

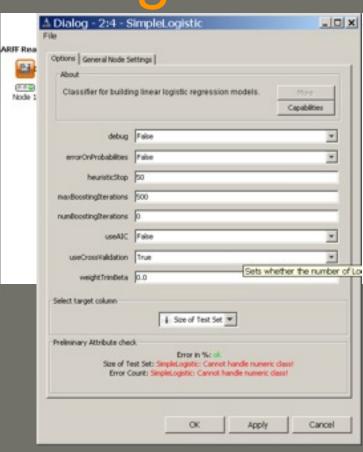

Niels Landwehr, Mark Hall, Eibe Frank (2005). Logistic Model Trees.

92% Accuracy

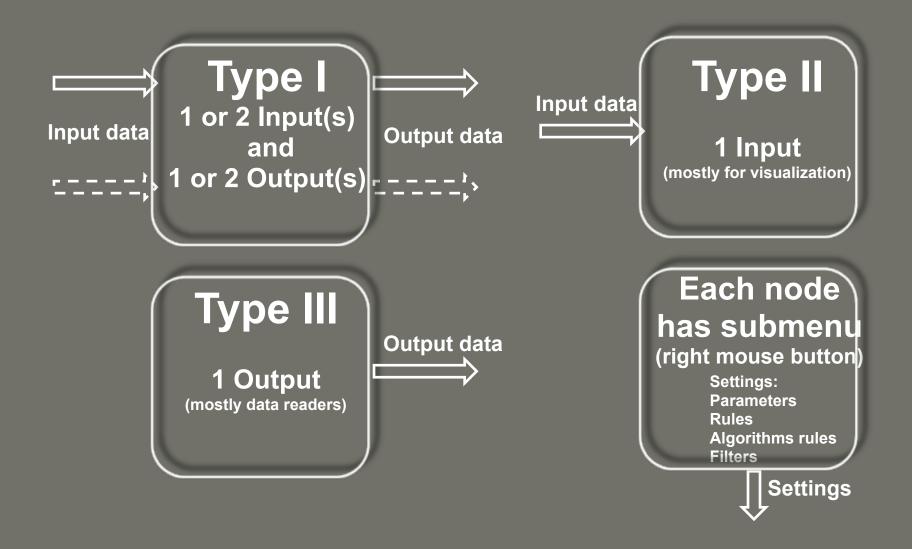

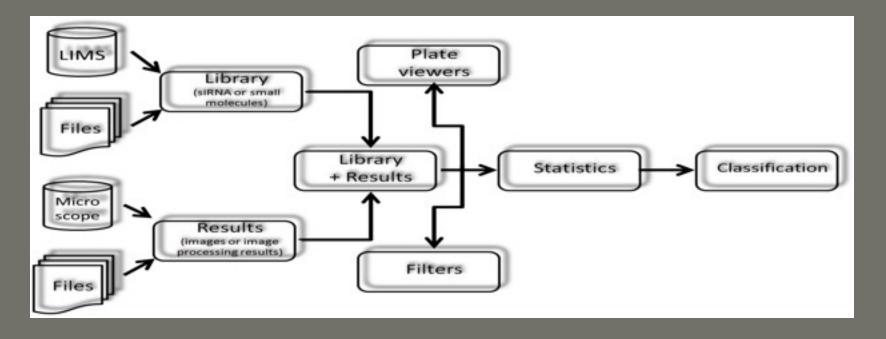

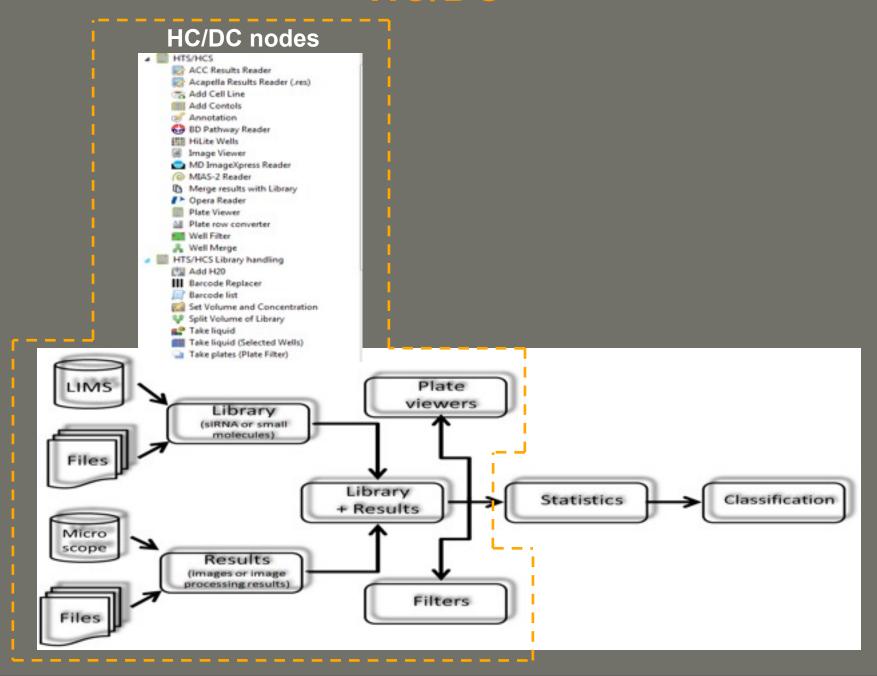

#### HC/DC KNIME nodes **HC/DC** nodes ⊞-1-> Property FreeChart Box Plot ACC Results Reader Conditional Box Plot Acapella Results Reader (.res) Histogram Add Cell Line **IIII** Add Contols Histogram (interactive) Annotation Interactive Table 69 BD Pathway Reader Lift Chart [5] HiLite Wells ✓ Line Plot Image Viewer Parallel Coordinates MD ImageXpress Reader MIAS-2 Reader Pie chart Merge results with Library Pie chart (interactive) Opera Reader Scatter Matrix Plate Viewer Scatter Plot M Plate row converter Ξ-Σ Statistics Well Filter Regression - Well Merge HTS/HCS Library handling Linear Regression (Learner) Add H20 III Barcode Replacer Regression (Predictor) Barcode list Linear Correlation Set Volume and Concentration db Statistics View Split Volume of Library Σi Value Counter Take liquid Take liquid (Selected Wells) Correlation Filter Take plates (Plate Filter) Plate viewers Library (siRNA or small molecules). Library Statistics Classification + Results scope Results (images or image processing results) **Filters**

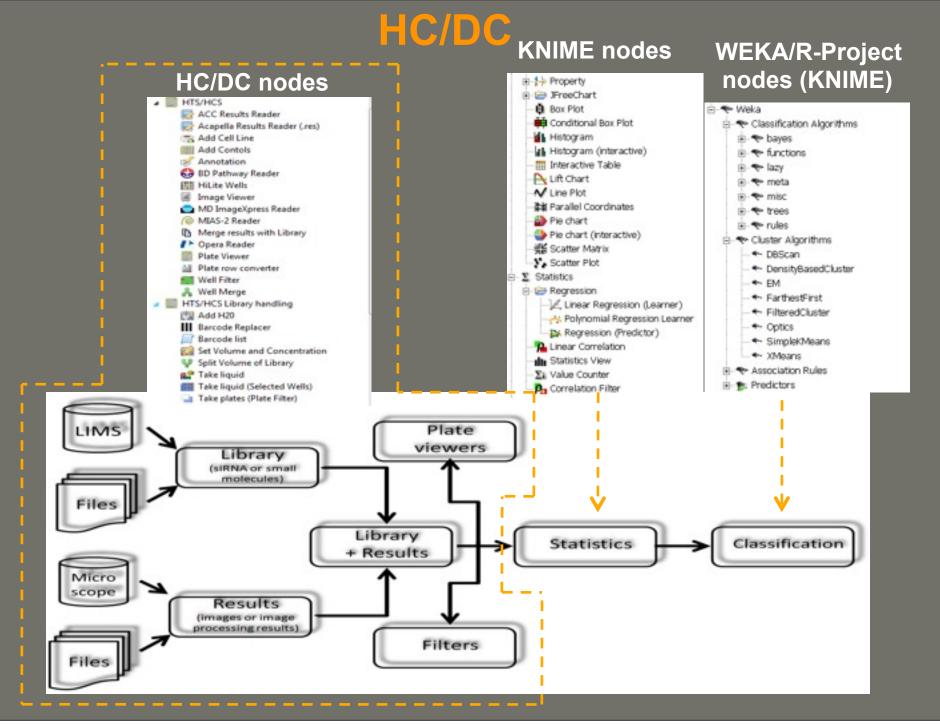

#### **Next-Generation sequencing nodes**

Roche 454

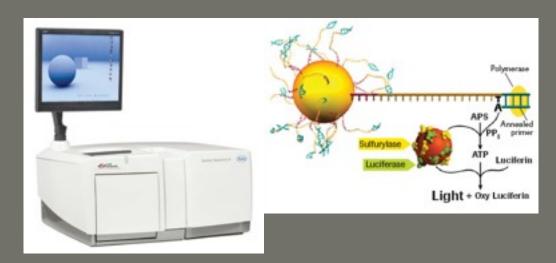

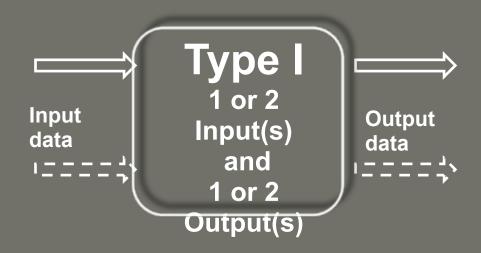

#### **Next-Generation sequencing nodes**

# **SOLEXA Illumina**

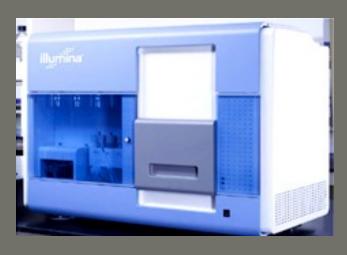

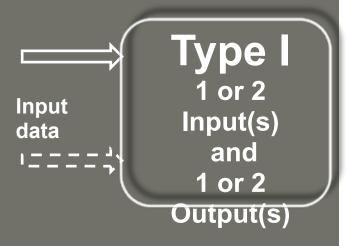

#### Mapass2 Work Flow

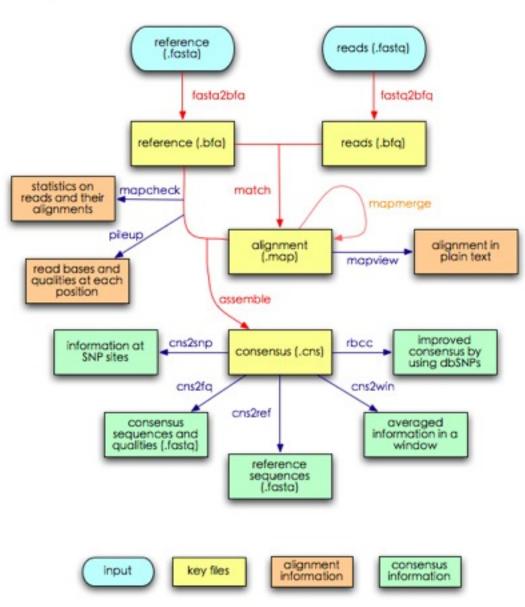

#### **Proteomics**

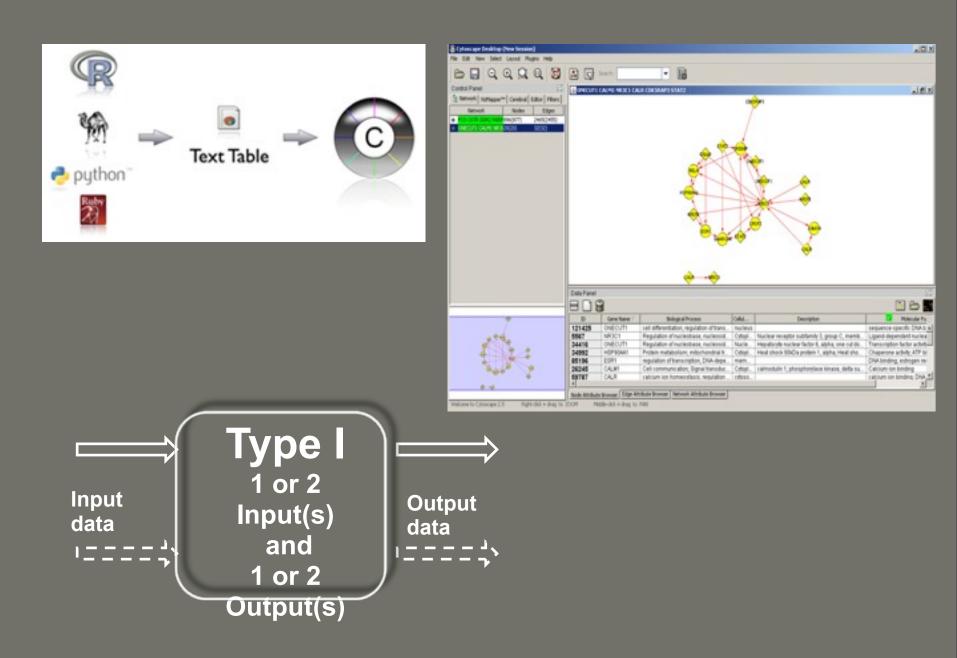

#### **Drag-and-drop**

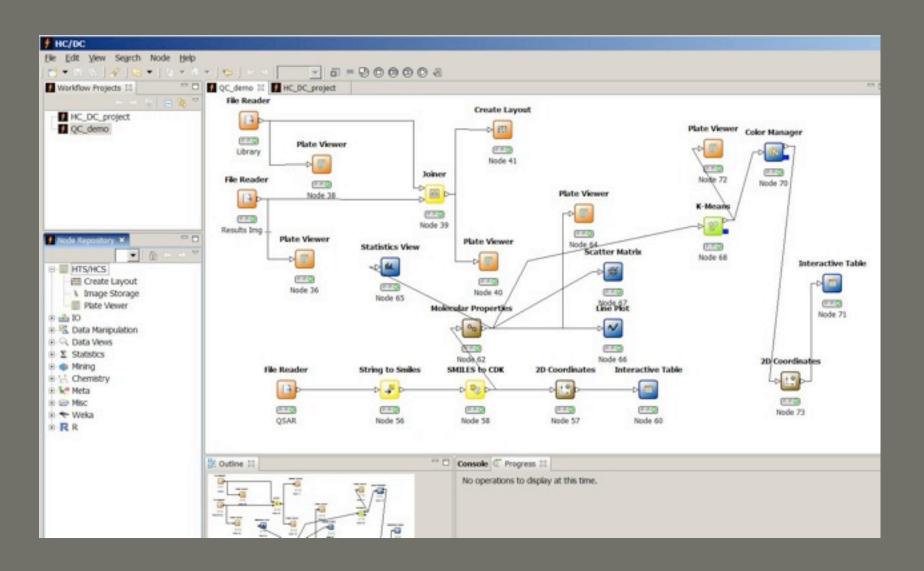

#### **Pioneering study**

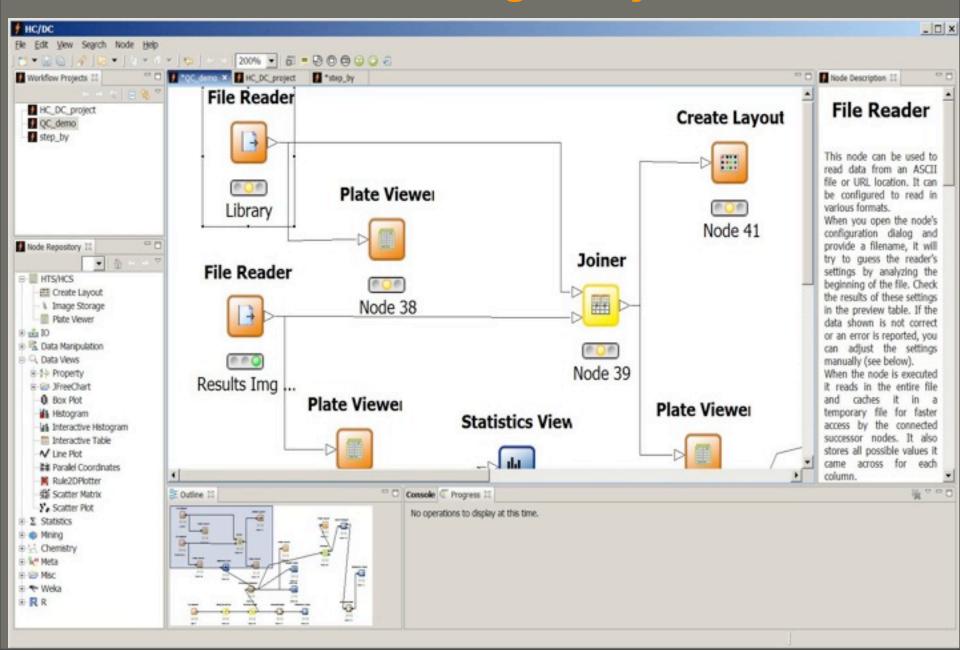

Tuesday, 19 May 2009

#### Plot image parameters/descriptors

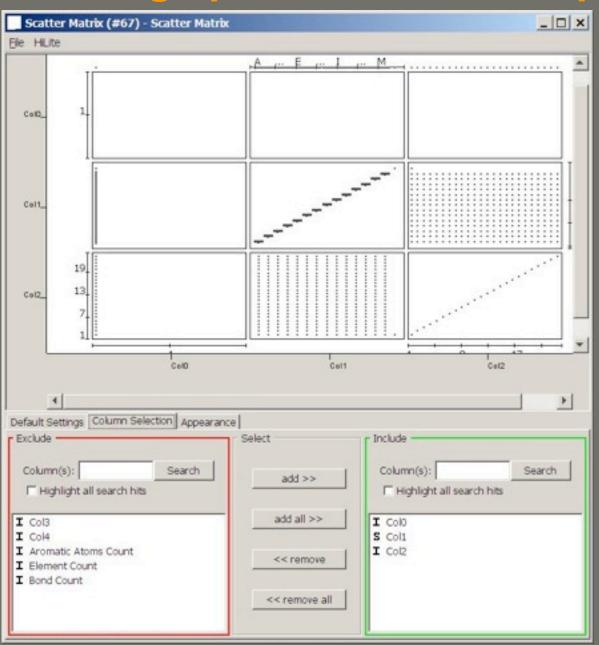

#### **Compound screening**

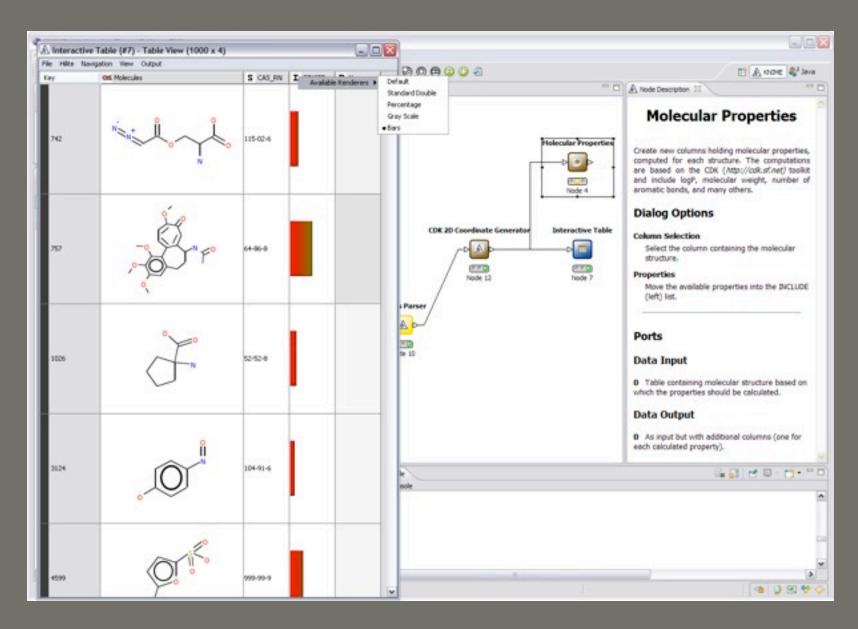

#### Menu HC/DC

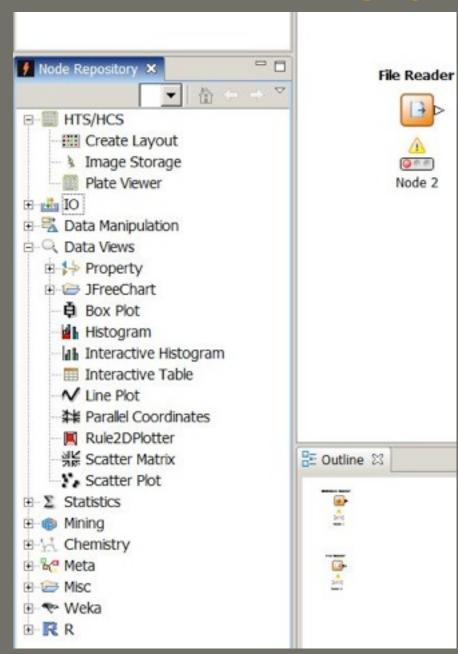

#### Menu HC/DC

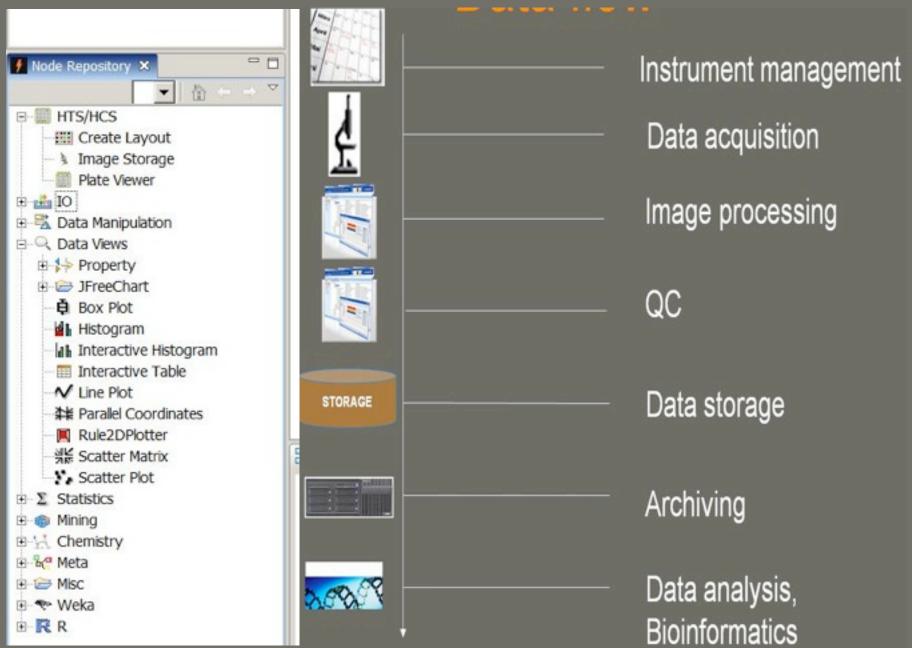

#### Menu HC/DC

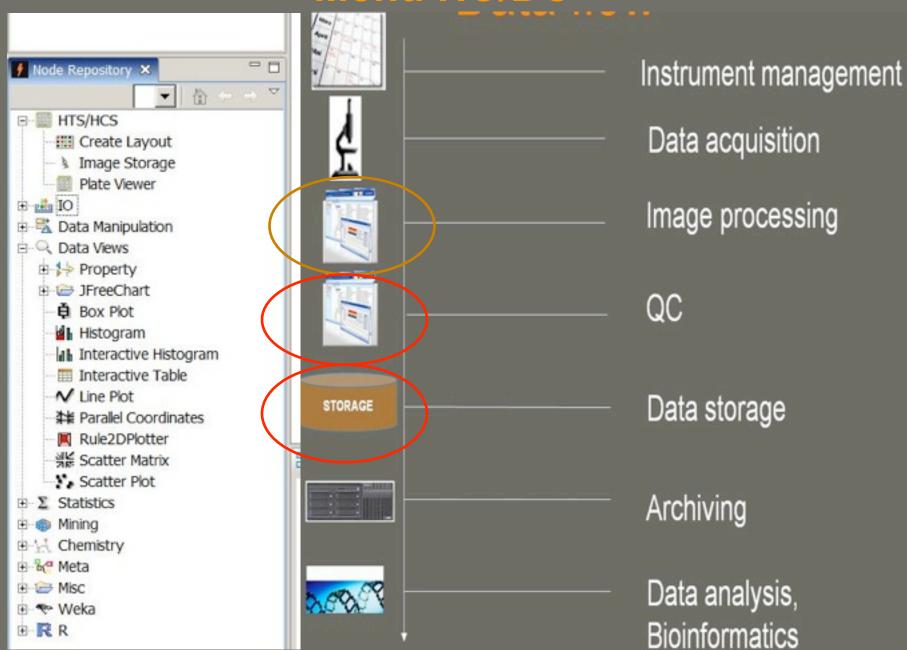

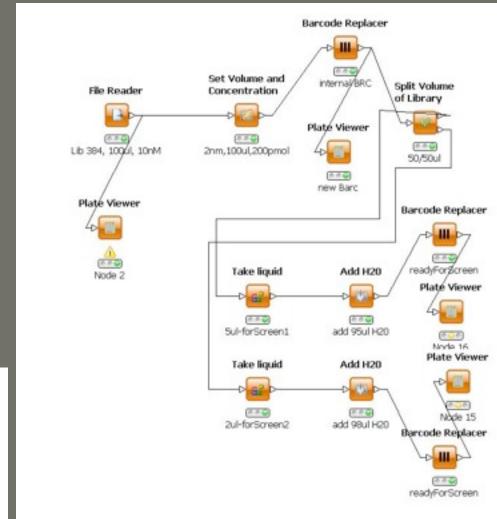

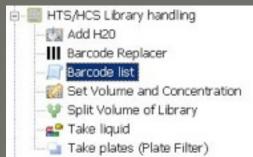

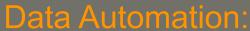

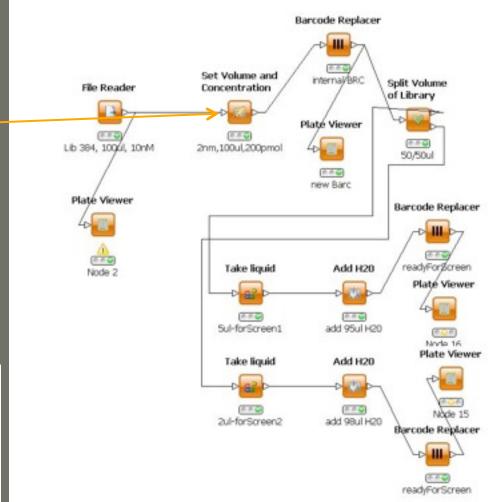

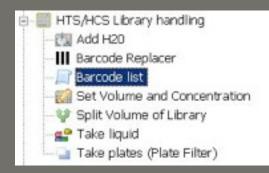

**Data Automation:** 

- Volume

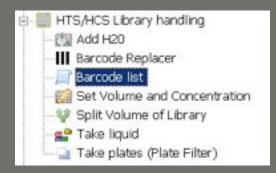

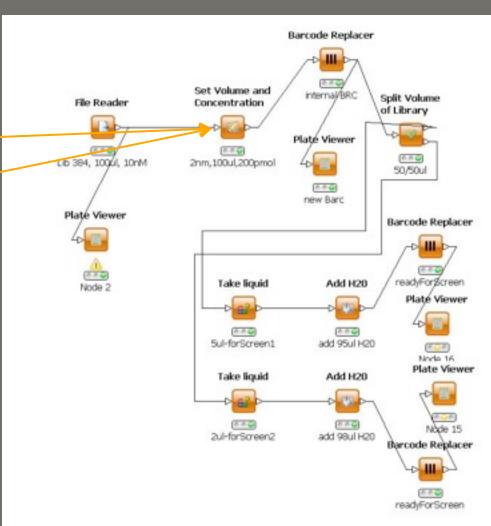

- Volume
- Concentration

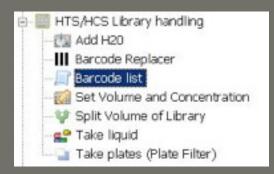

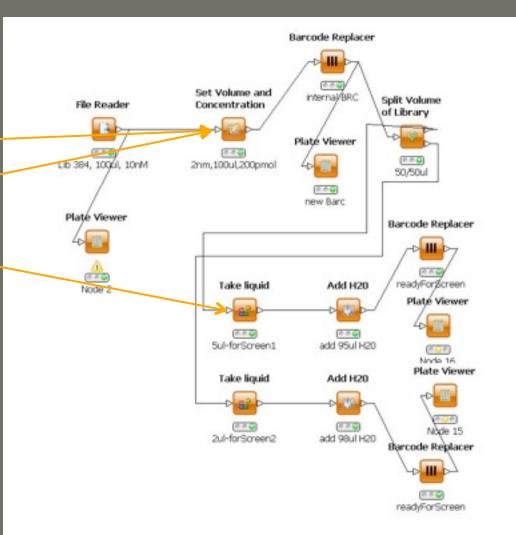

- Volume
- Concentration
- Dilutio

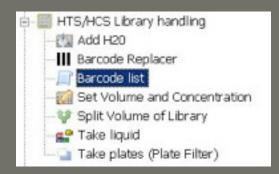

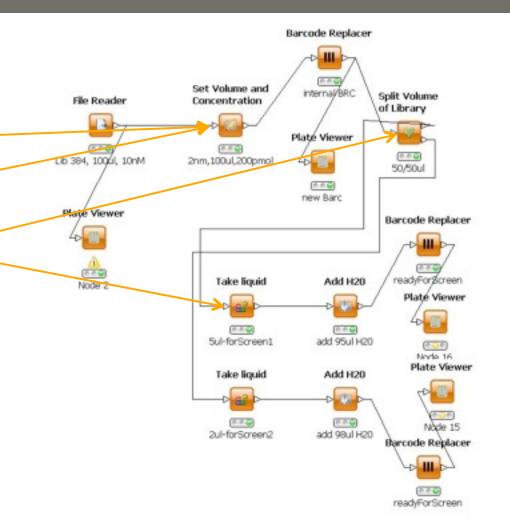

- Volume
- Concentration
- Dilutio
- Splitting

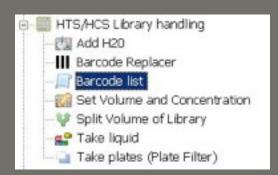

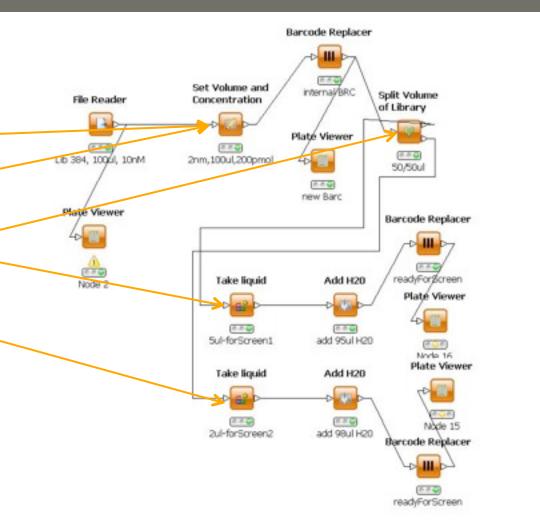

- Volume
- Concentration
- Dilutio
- Splitting
- Take liquid

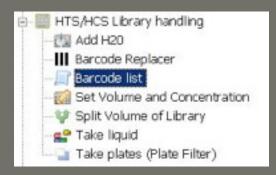

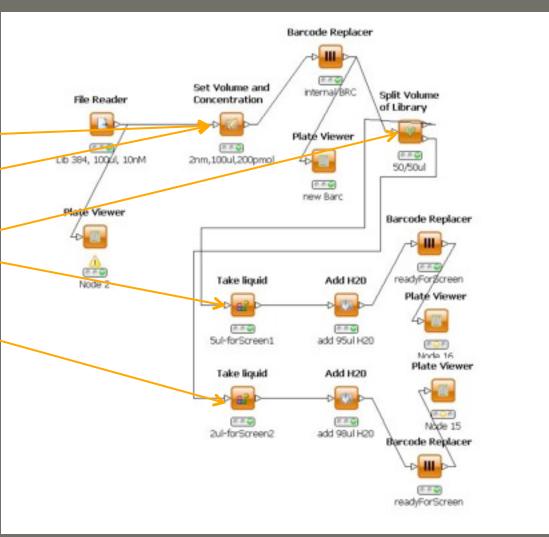

- Volume
- Concentration
- Dilutio
- Splitting
- Take liquid
- Barcode

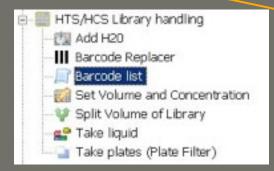

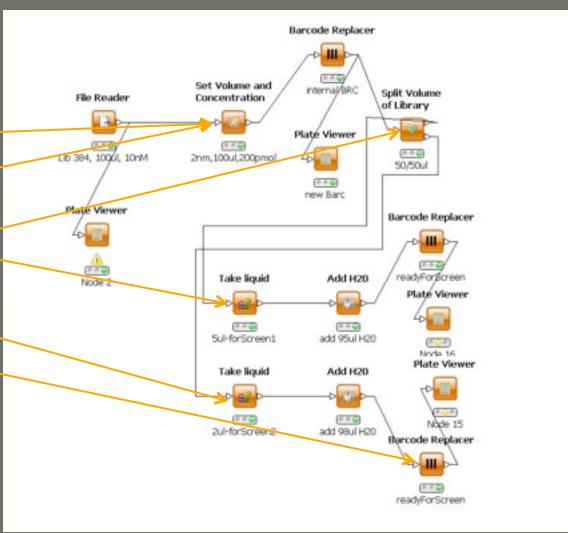

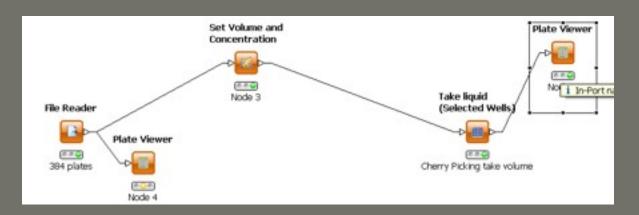

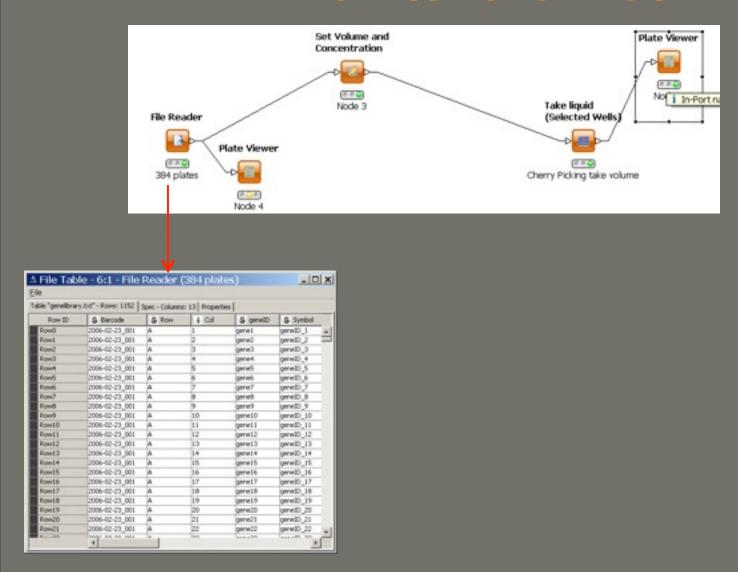

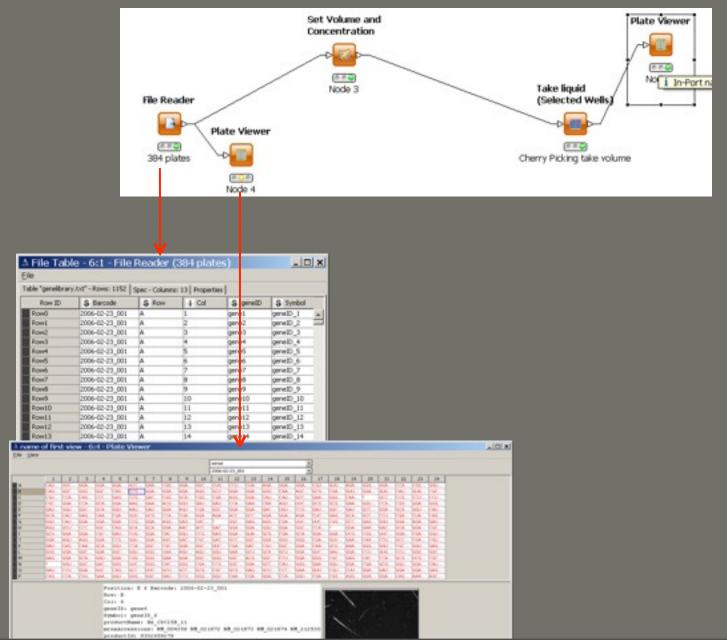

Tuesday, 19 May 2009

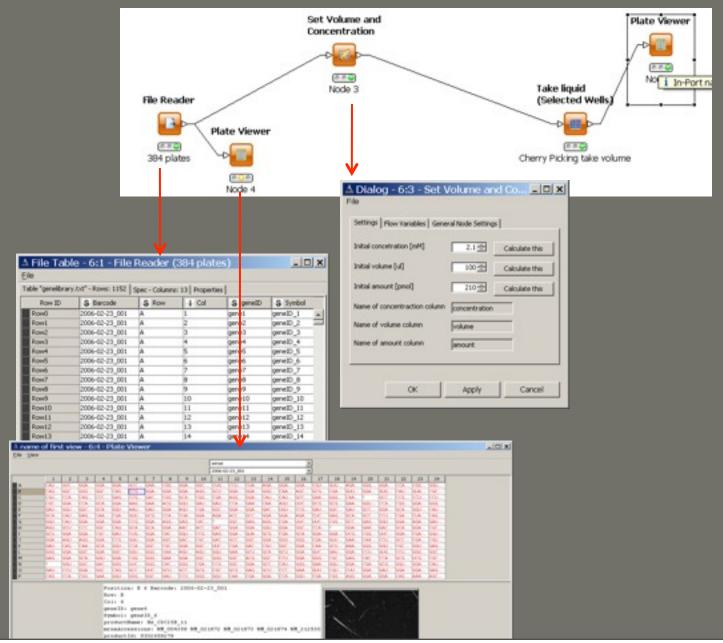

Tuesday, 19 May 2009

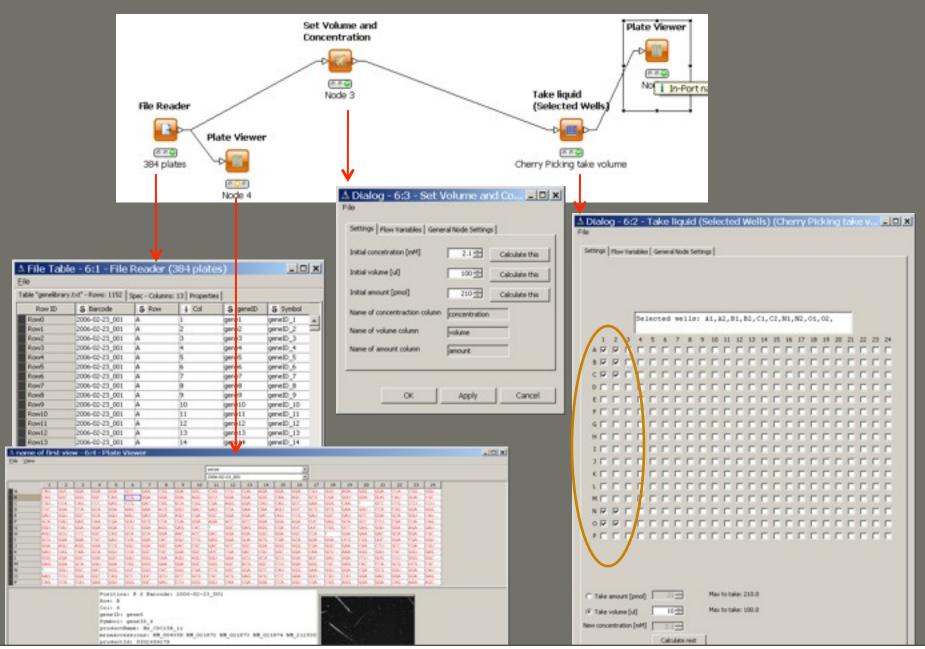

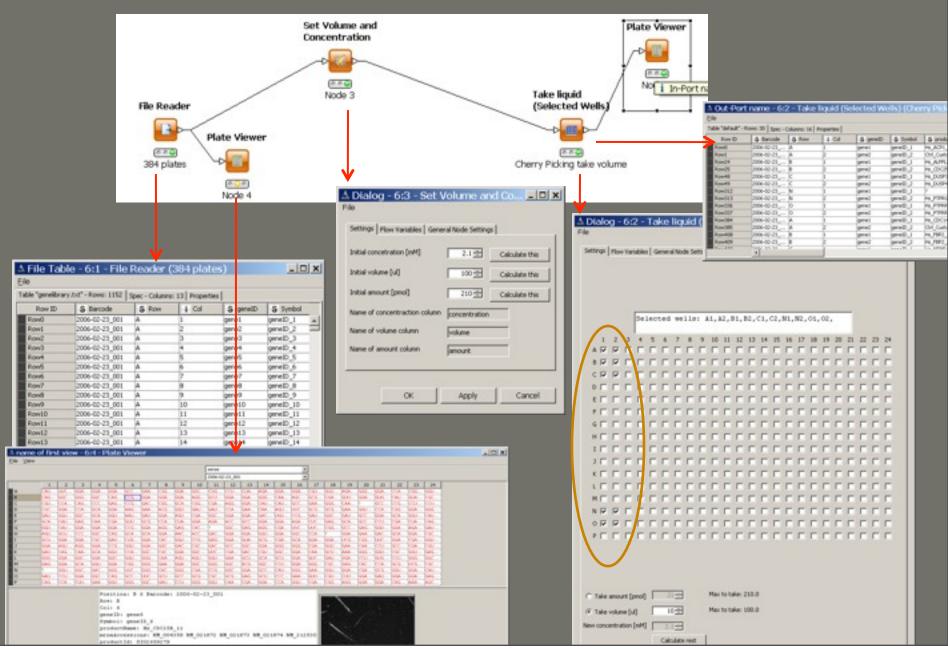

Tuesday, 19 May 2009

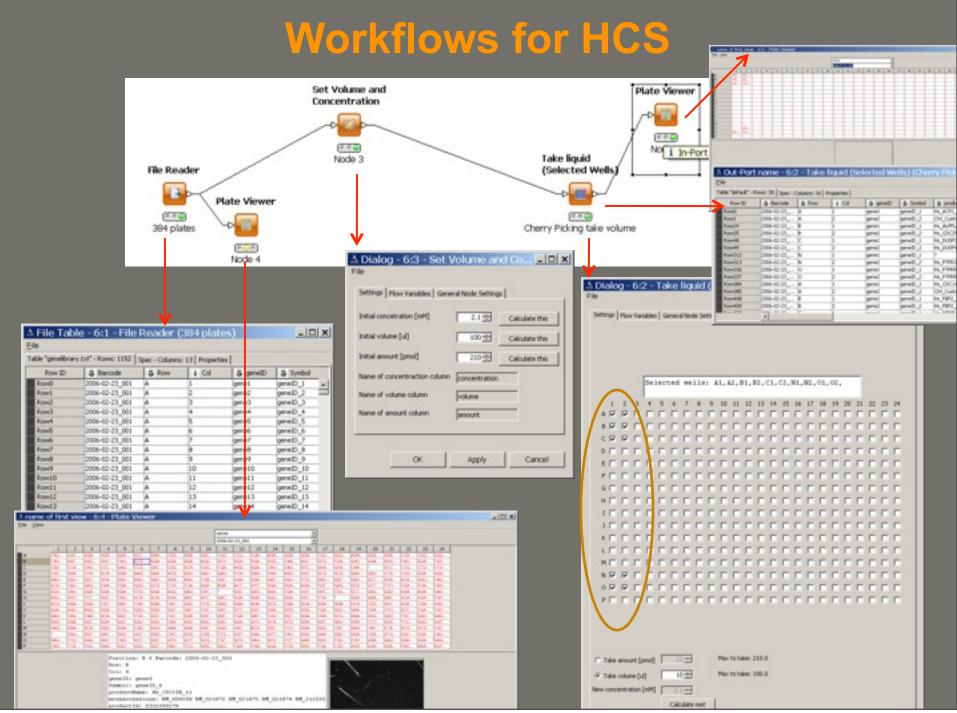

Tuesday, 19 May 2009

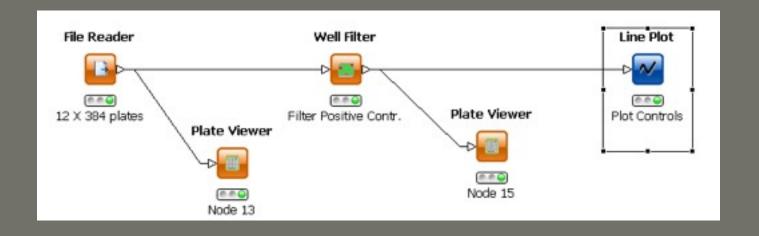

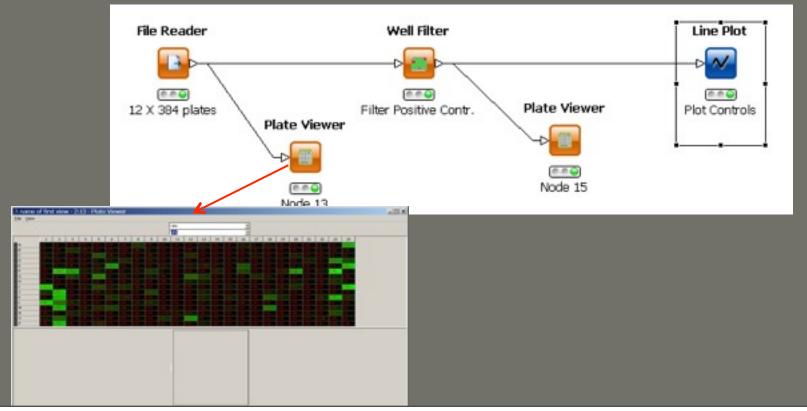

Tuesday, 19 May 2009

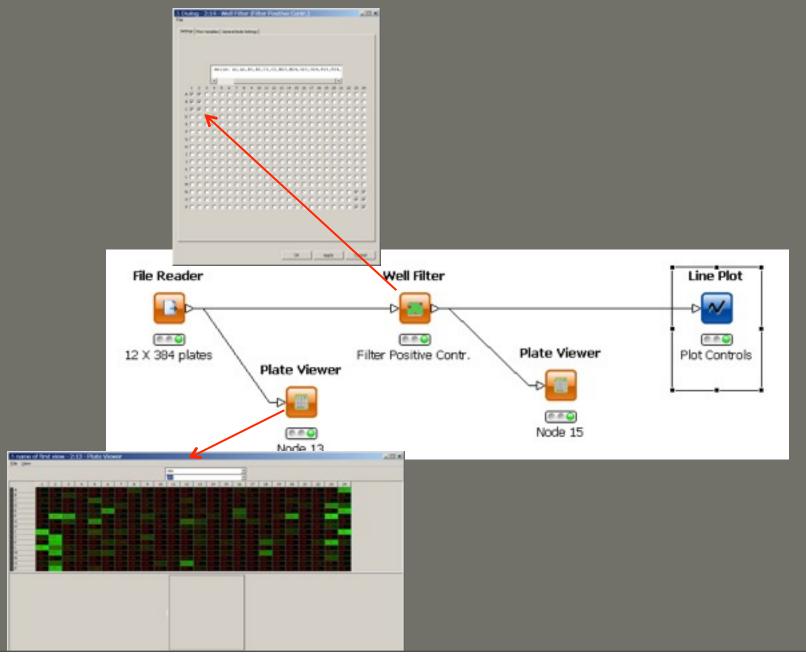

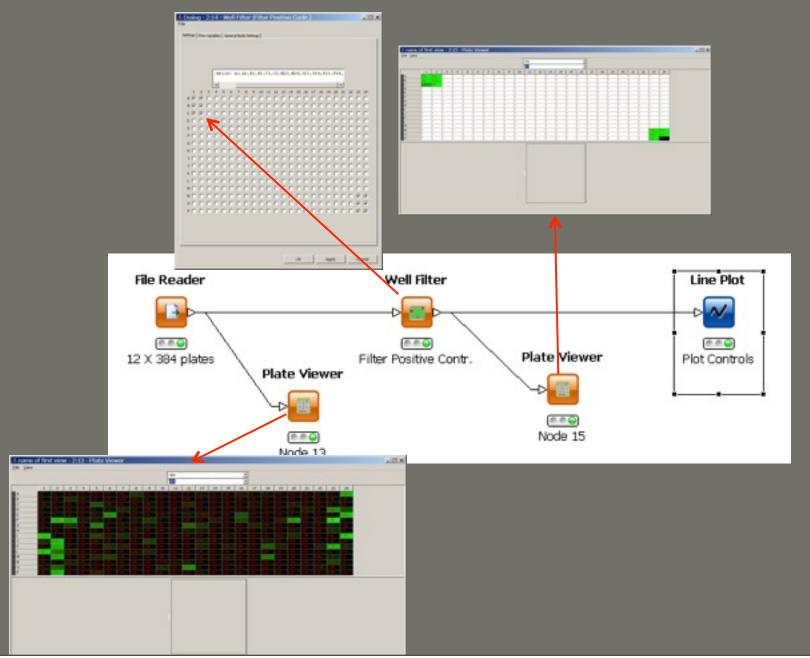

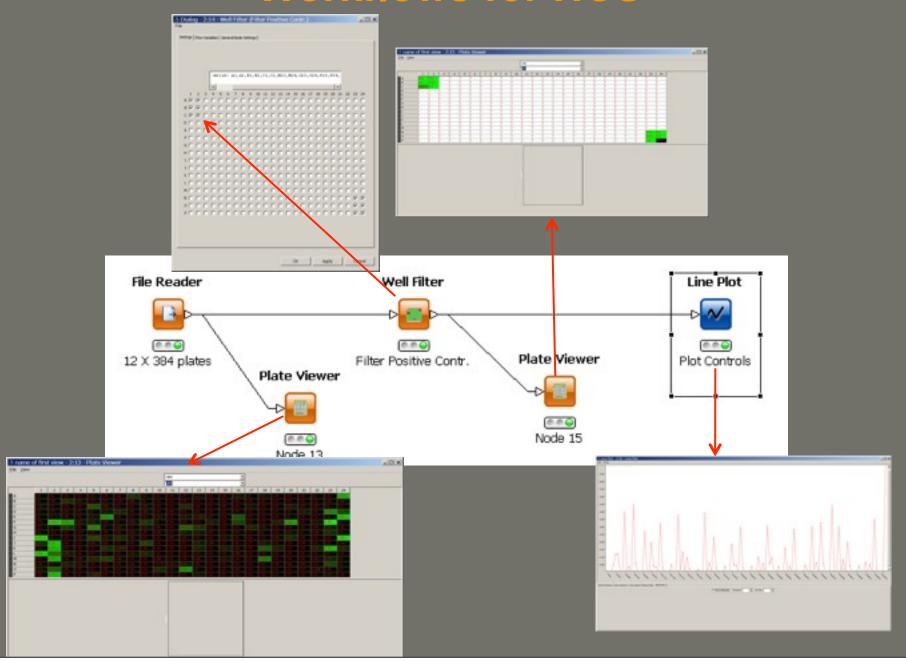

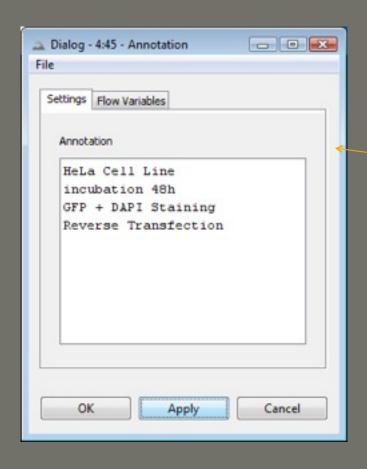

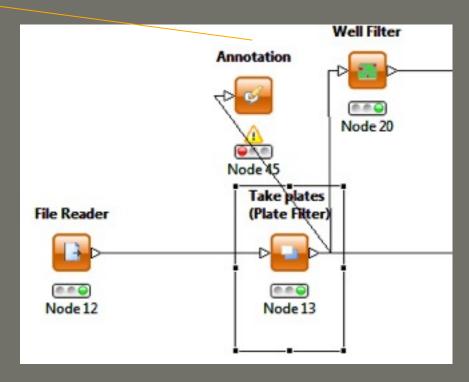

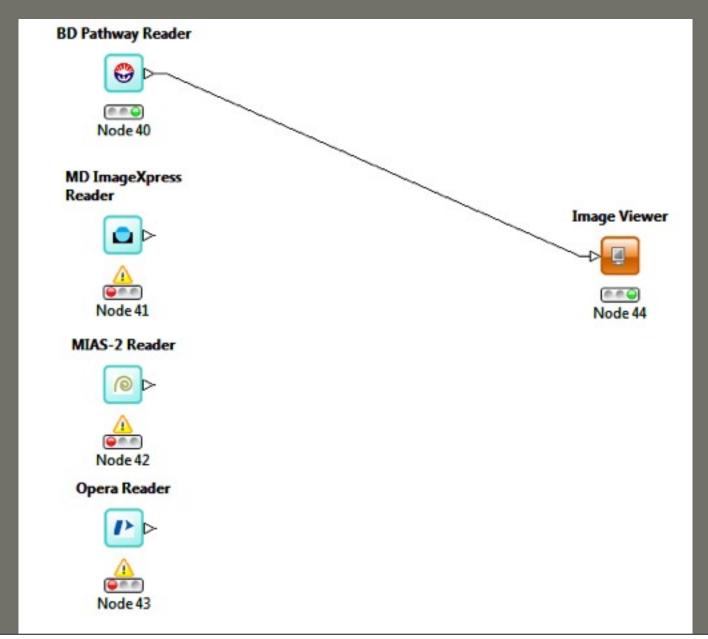

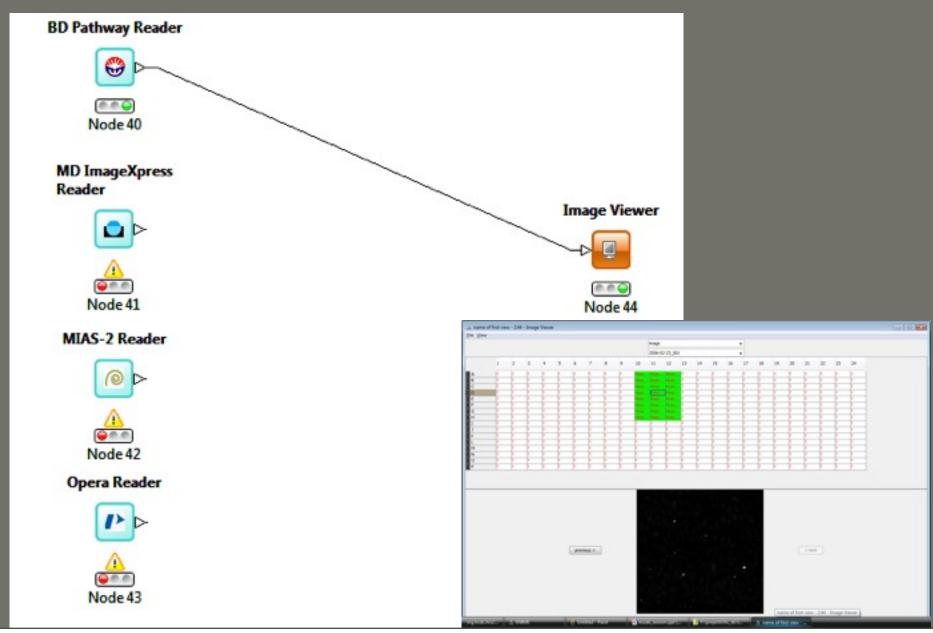

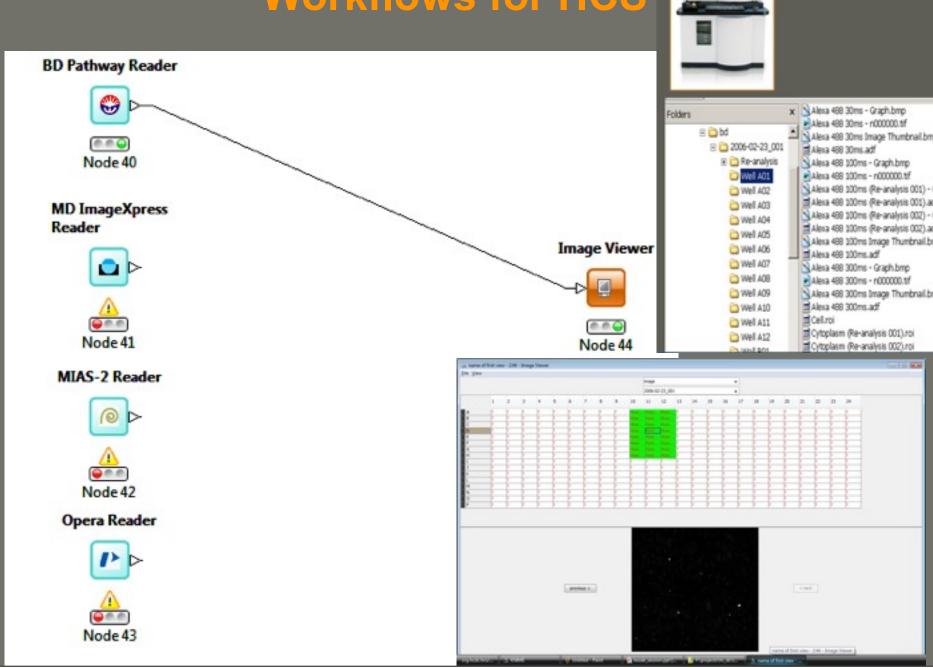

#### Link to OME/OMERO

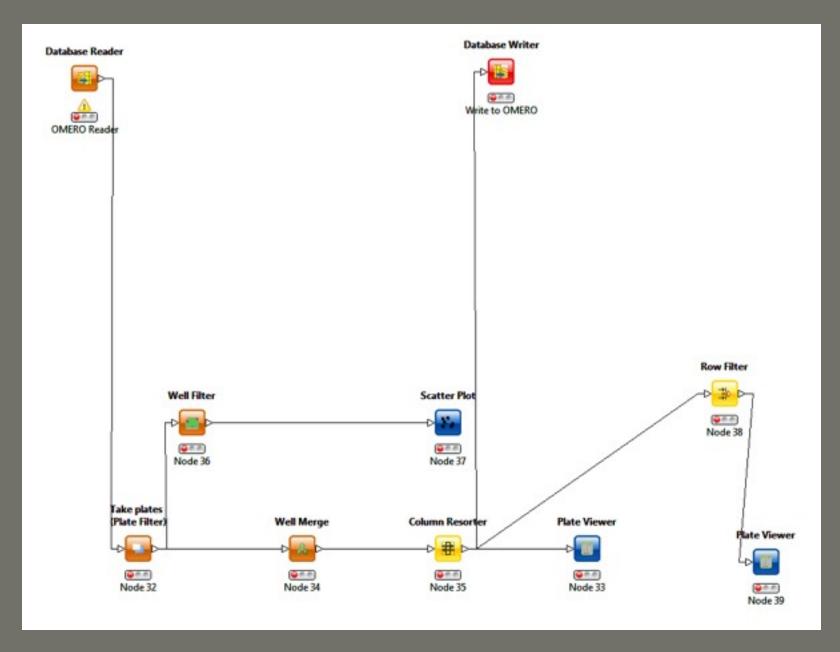

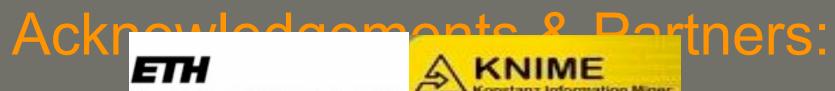

Eidgenössische Technische Hochschule Zürich Swiss Federal Institute of Technology Zurich

#### Ackrem Eidgenössische Technische Hochschule Zürich Swiss Federal Institute of Technology Zurich

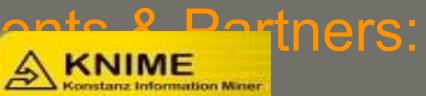

Contribution in development:

#### MPI-CBG, Dresden

Eugenio Fava & team Marc Bickle & team

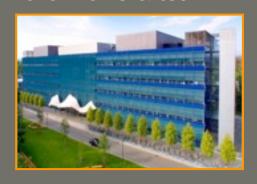

Eberhard Krausz (former) & team LMC-RISC: Gabor Csucs & team SystemX Adrian Honegger & team

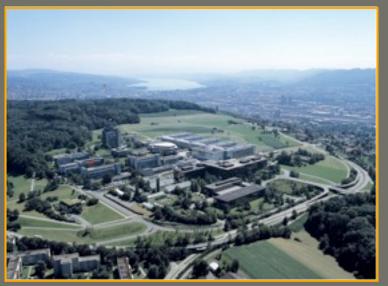

Nikolaus Machuy & team

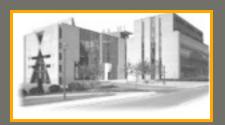

# WebPage

HCDC: http://hcdc.ethz.ch

Workshops HCDC+ KNIME: 16-17.10.2009
2 days ETH Zurich